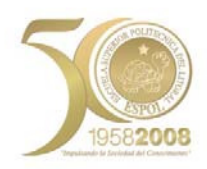

# **ESCUELA SUPERIOR POLITECNICA DEL LITORAL FACULTAD DE INGENIERIA EN CIENCIAS DE LA TIERRA**

# **"OPTIMIZACION DEL EMPLEO DE MAQUINARIAS PARA EL MOVIMIENTO DE TIERRAS DE UN PROYECTO VIAL MEDIANTE EL USO DE DIAGRAMA DE MASAS"**

# **TESINA DE SEMINARIO**

Previa a la obtención del Título de **INGENIERO CIVIL**

Presentada por

# **GABRIELA ELIZABETH ANDRADE LAM PEDRO ARMANDO RAMÍREZ ALVARADO**

Guayaquil – Ecuador

AÑO 2009

## **AGRADECIMIENTO**

A Aquél que nos dio la sabiduría e inteligencia suficiente para cumplir nuestras metas, y a cada uno de los docentes, quienes supieron instruirnos con paciencia y experiencia durante el transcurso de nuestra vida académica. A nuestros padres, hermanos y amigos, quienes tuvieron una palabra de apoyo en todo momento y nunca nos dejaron decaer.

# **DEDICATORIA**

A mi hermana Angélica (+) y a mi madre,

dos personas que con su amor y apoyo moral constante

me ayudaron a llegar hasta este día.

## *GABRIELA ANDRADE*

A mi Dios, A mis padres por su esfuerzo, porque siempre

me dieron su apoyo, A mis hermanos que están conmigo en

las que sea y a todos mis familiares y amigos

porque de una u otra forma hicieron posible cumplir este sueño

## *PEDRO RAMIREZ*

# **TRIBUNAL DE GRADUACION**

Ing. Eduardo Santos Baquerizo DIRECTOR DEL SEMINARIO Y TESINA

\_\_\_\_\_\_\_\_\_\_\_\_\_\_\_\_\_\_\_\_\_\_\_\_\_\_\_\_\_\_

Ing. Manuel Gómez De la Torre PROFESOR DEL SEMINARIO

\_\_\_\_\_\_\_\_\_\_\_\_\_\_\_\_\_\_\_\_\_\_\_\_\_\_\_\_\_\_\_\_\_

# **DECLARACION EXPRESA**

La responsabilidad del contenido de esta

Tesina de Seminario nos corresponde

exclusivamente; y el patrimonio intelectual de la

misma a la Escuela Superior Politécnica del Litoral.

\_\_\_\_\_\_\_\_\_\_\_\_\_\_\_\_\_\_\_\_ \_\_\_\_\_\_\_\_\_\_\_\_\_\_\_\_\_\_

Gabriela Andrade **Calicación Estado Estado Pedro Ramírez** 

#### **RESUMEN**

El desarrollo de la presente tesina versa sobre la "Optimización del empleo de Maquinarias para el Movimiento de Tierras de un Proyecto Vial mediante el uso de diagrama de masas", estudiando desde un marco teórico-práctico el proceso constructivo que se sigue para conformación de plataformas, mediante el cual se busca acoplar el diseño y cálculos efectuados en oficina al trabajo de campo y así optimizar costos en los trabajos de movimiento de tierras, que por lo general son el rubro más imponente en cuanto a construcciones viales.

Es de gran importancia tener un conocimiento profundo del proyecto vial antes de su materialización en el terreno: su ubicación, características, tipo de suelo, facilidad de acceso a obra, entre otros. El desconocimiento o poca familiarización con el proyecto puede generar problemas de ejecución que conllevan necesariamente a un incremento de los costos. Es por ello que, al ser el movimiento de tierras una actividad que encierra sumas elevadas de dinero, se debe tener cuidado al determinar el diseño para esta etapa constructiva.

El método que aplicaremos para determinar los volúmenes de corte y relleno es el "Diagrama de Masas", con el cual es posible establecer compensaciones de material a lo largo de la vía.

El presente estudio comprende básicamente los siguientes puntos:

- Detalle de las actividades en campo previas al movimiento de tierras, las cuales serán fundamentales para la correcta ejecución de los trabajos por parte de los operadores del equipo caminero.
- Diseño del movimiento de tierras mediante el uso del diagrama de masas, que comprende el cálculo de áreas de corte y relleno, de acuerdo a perfiles transversales cada 20 metros en el abscisado de la vía, volúmenes y distancias de acarreo.
- Elección del tipo de maquinaria más adecuada de acuerdo al tipo de trabajo a realizar.
- Análisis del rendimiento de los equipos que intervienen en los movimientos de tierras.
- Proceso constructivo de la plataforma sobre el cual se asentará el pavimento, incluyendo los equipos necesarios.
- Análisis de Precios Unitarios de los rubros necesarios, en base a ellos se determinará un presupuesto referencial del movimiento de tierras.

# **INDICE GENERAL**

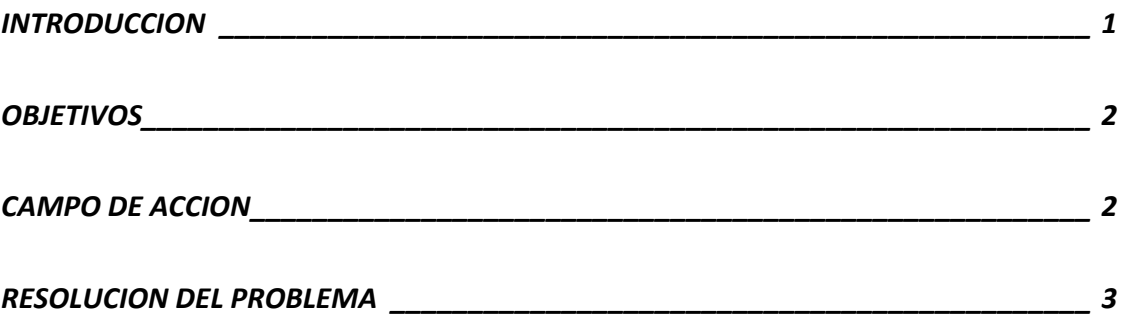

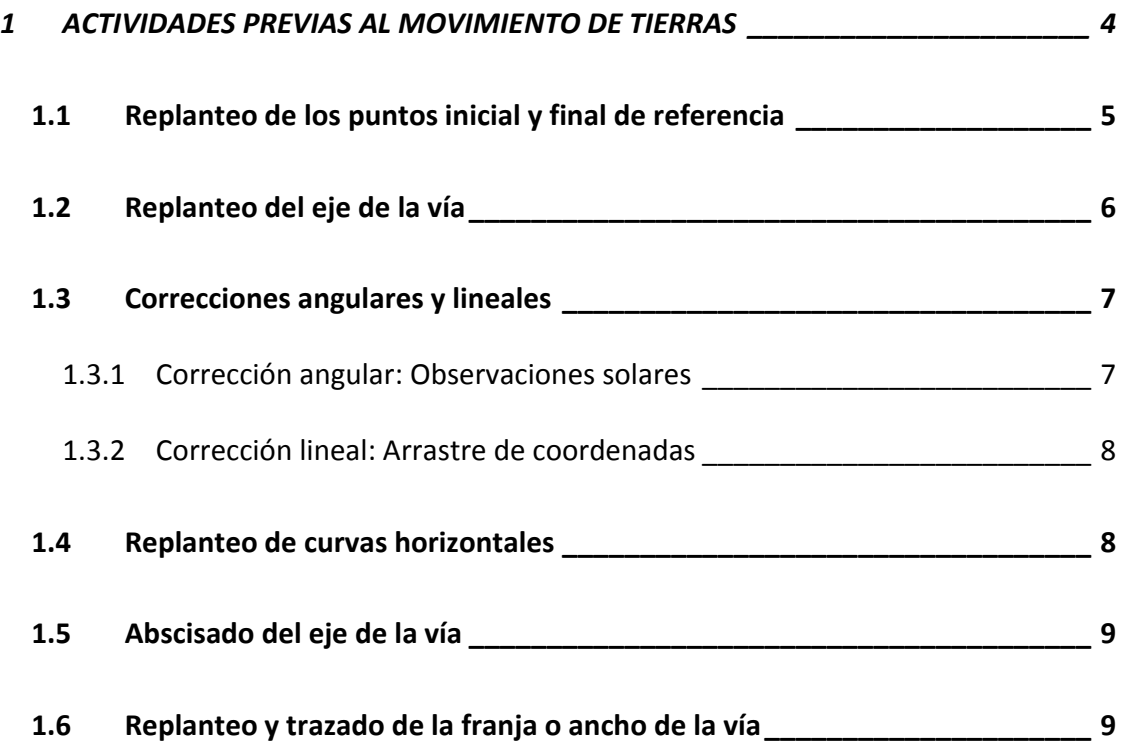

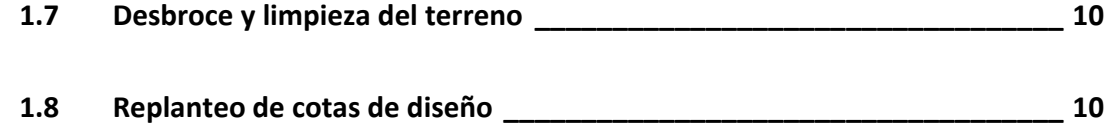

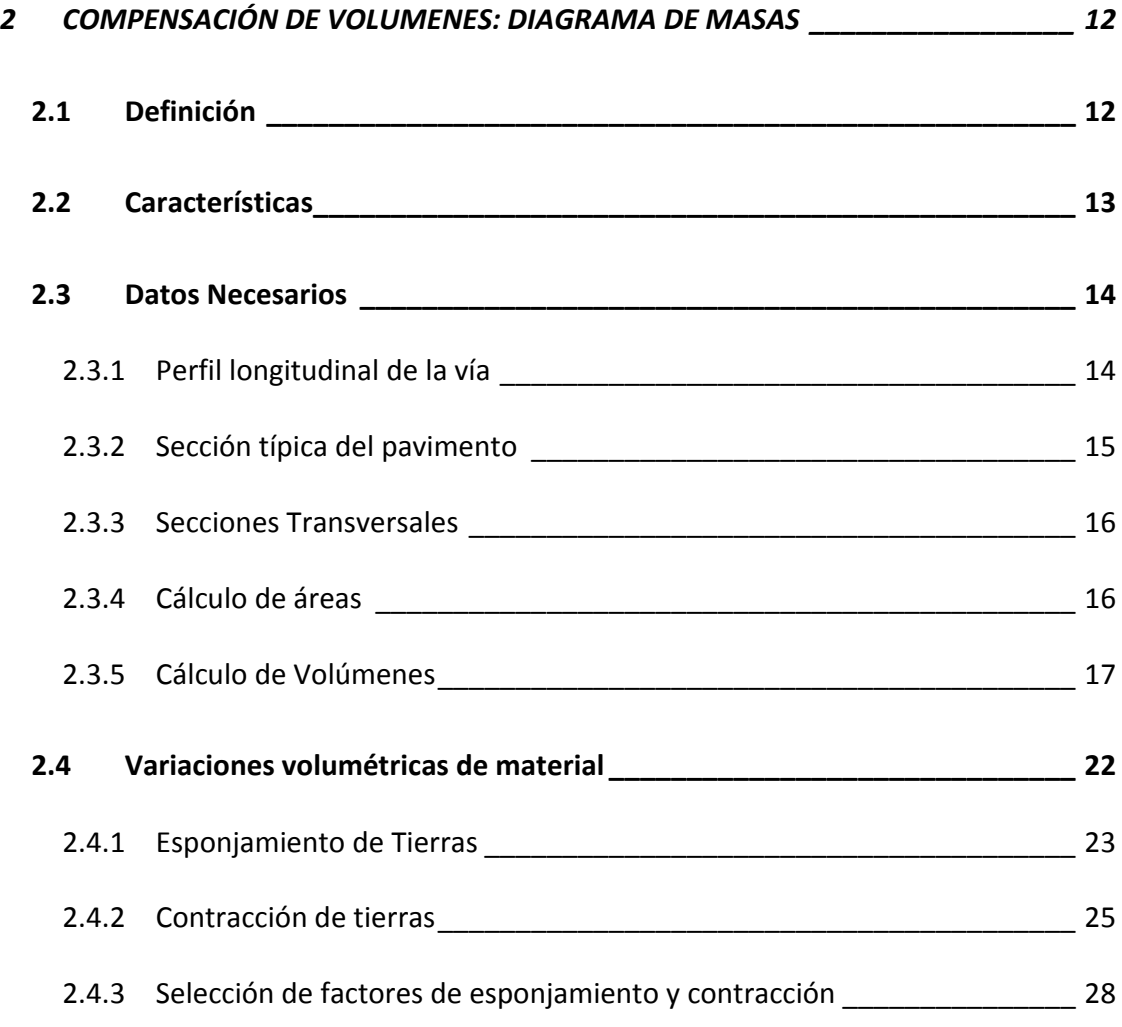

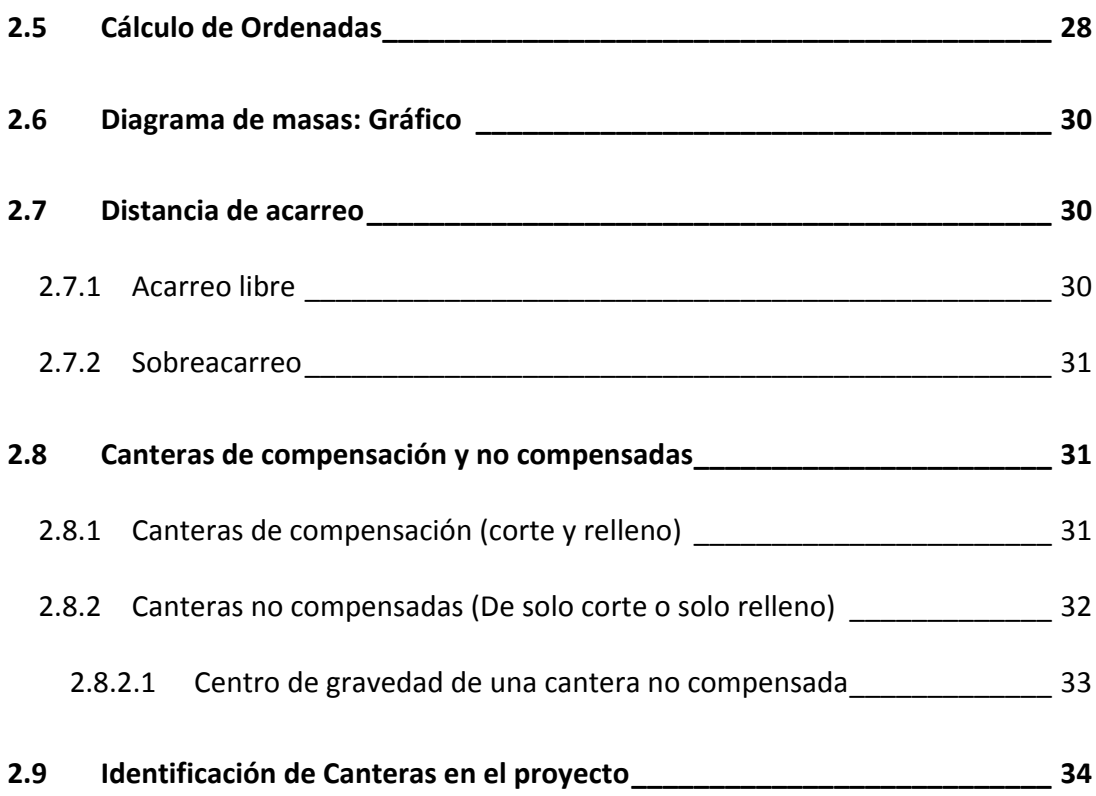

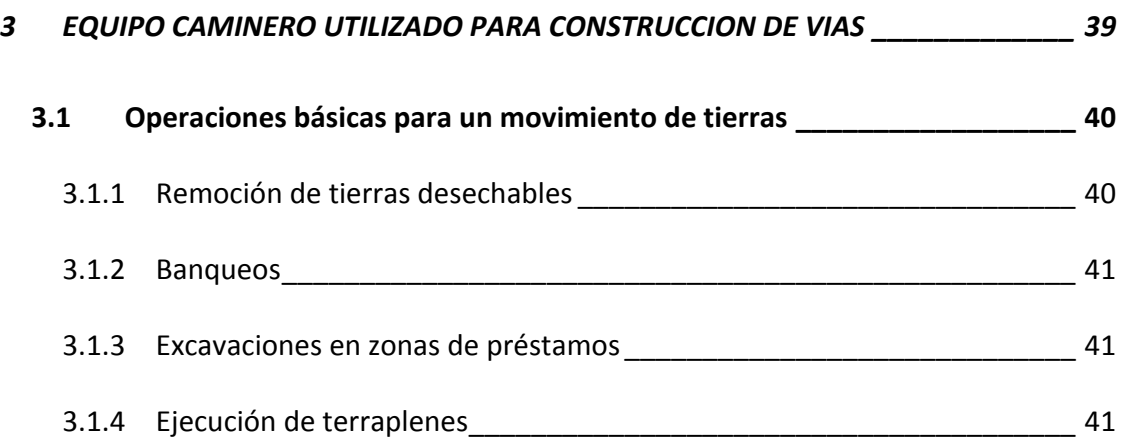

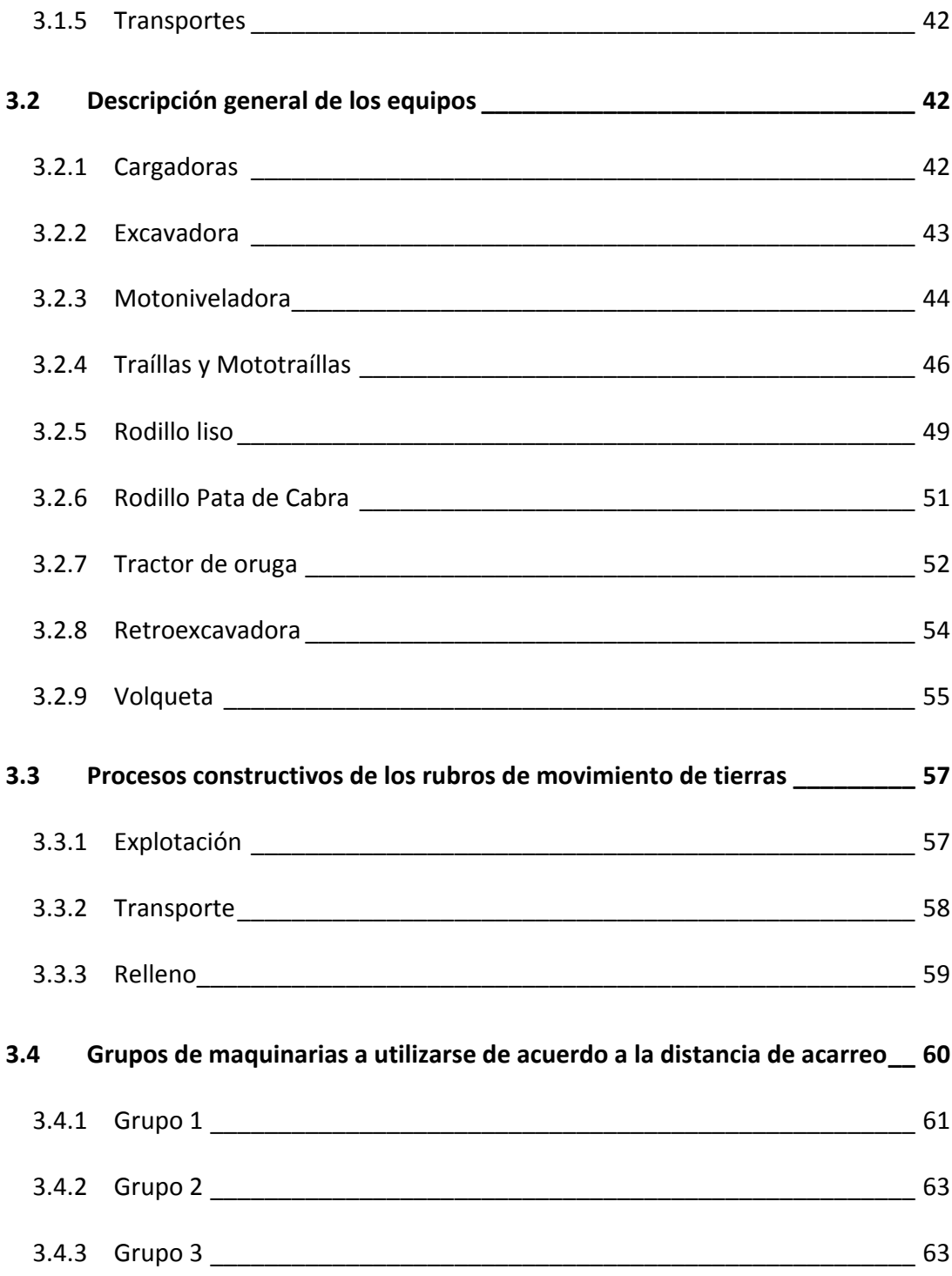

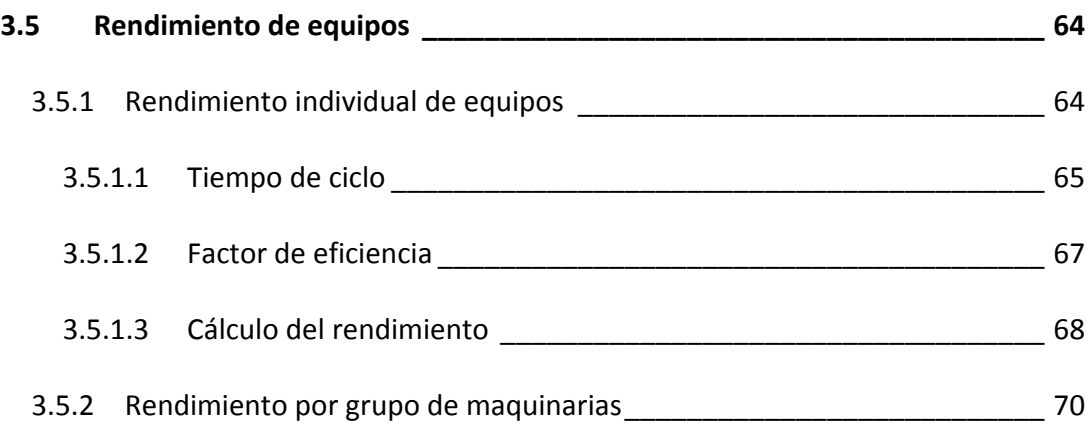

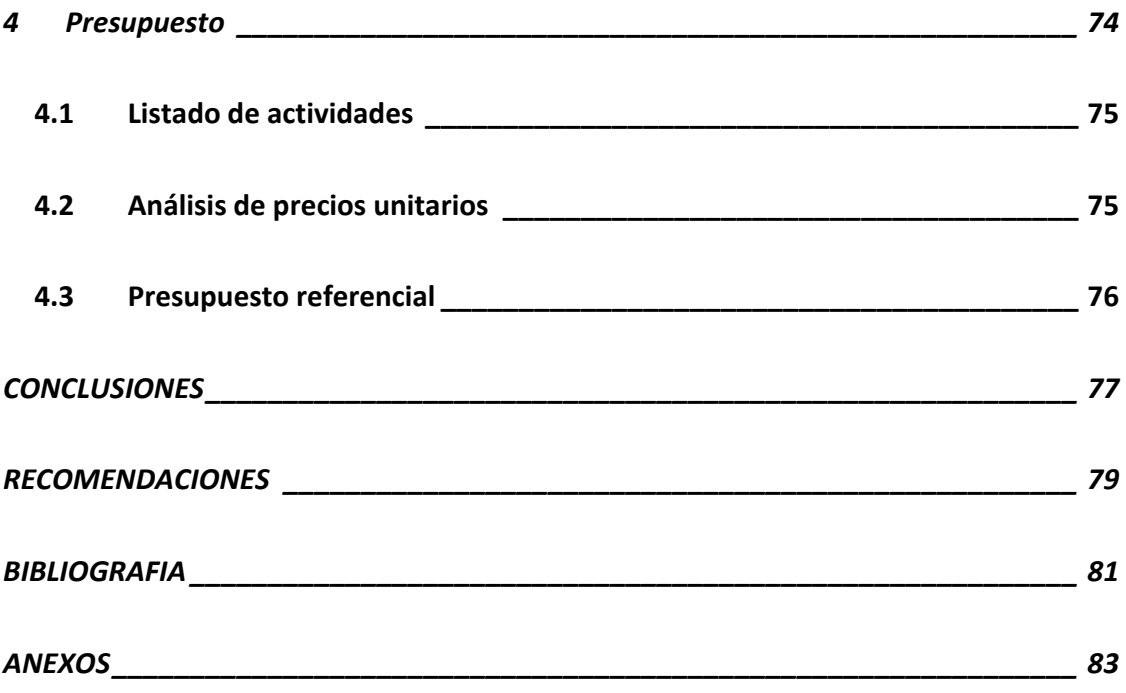

# **SIMBOLOGIA**

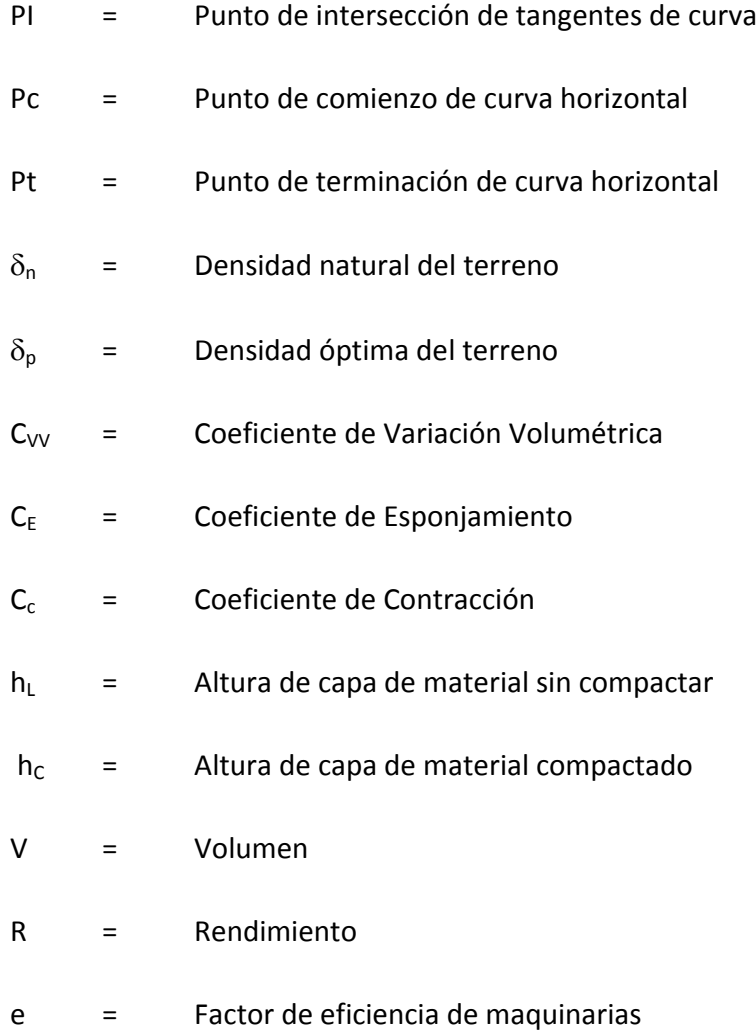

# **INDICE DE FIGURAS**

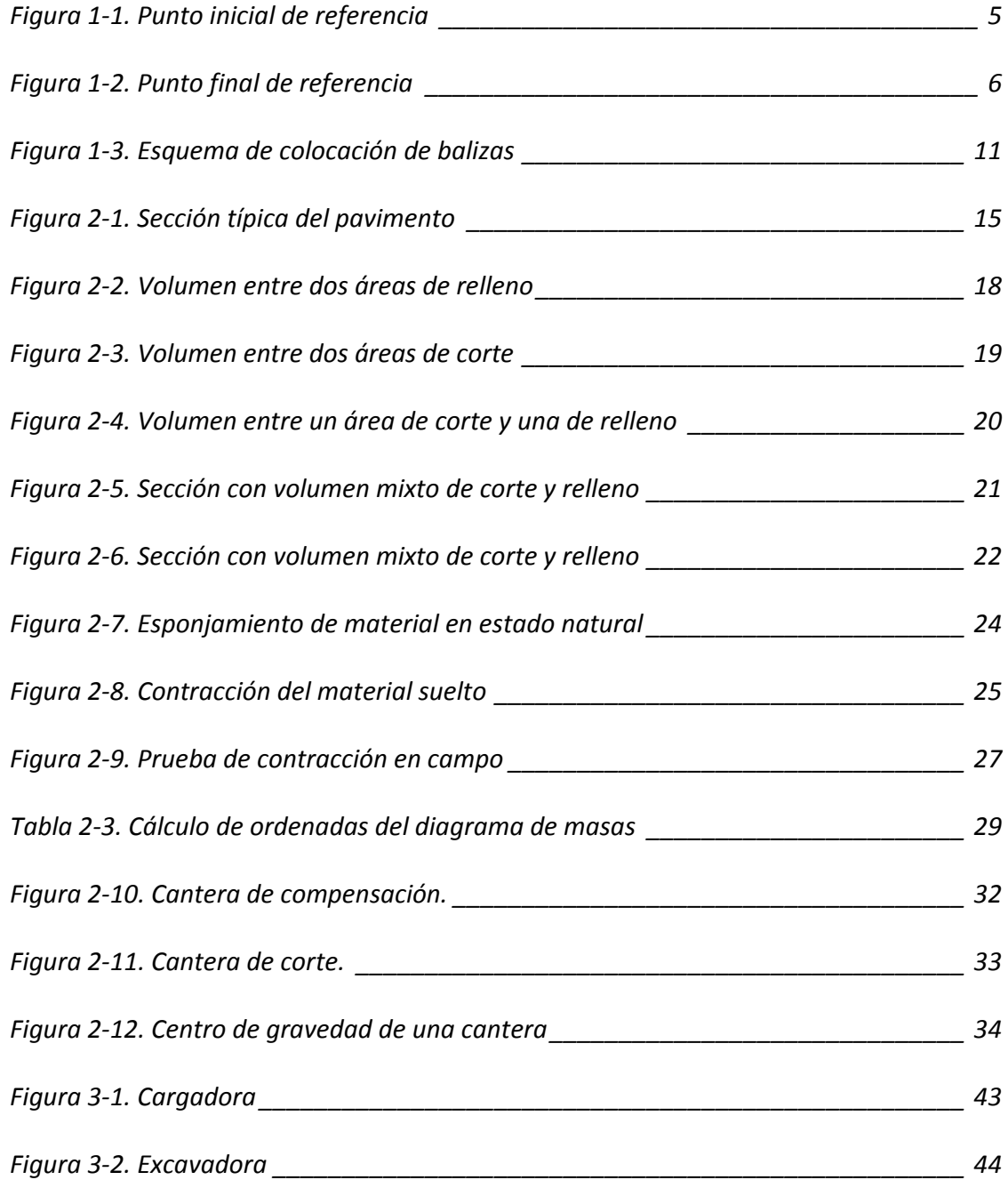

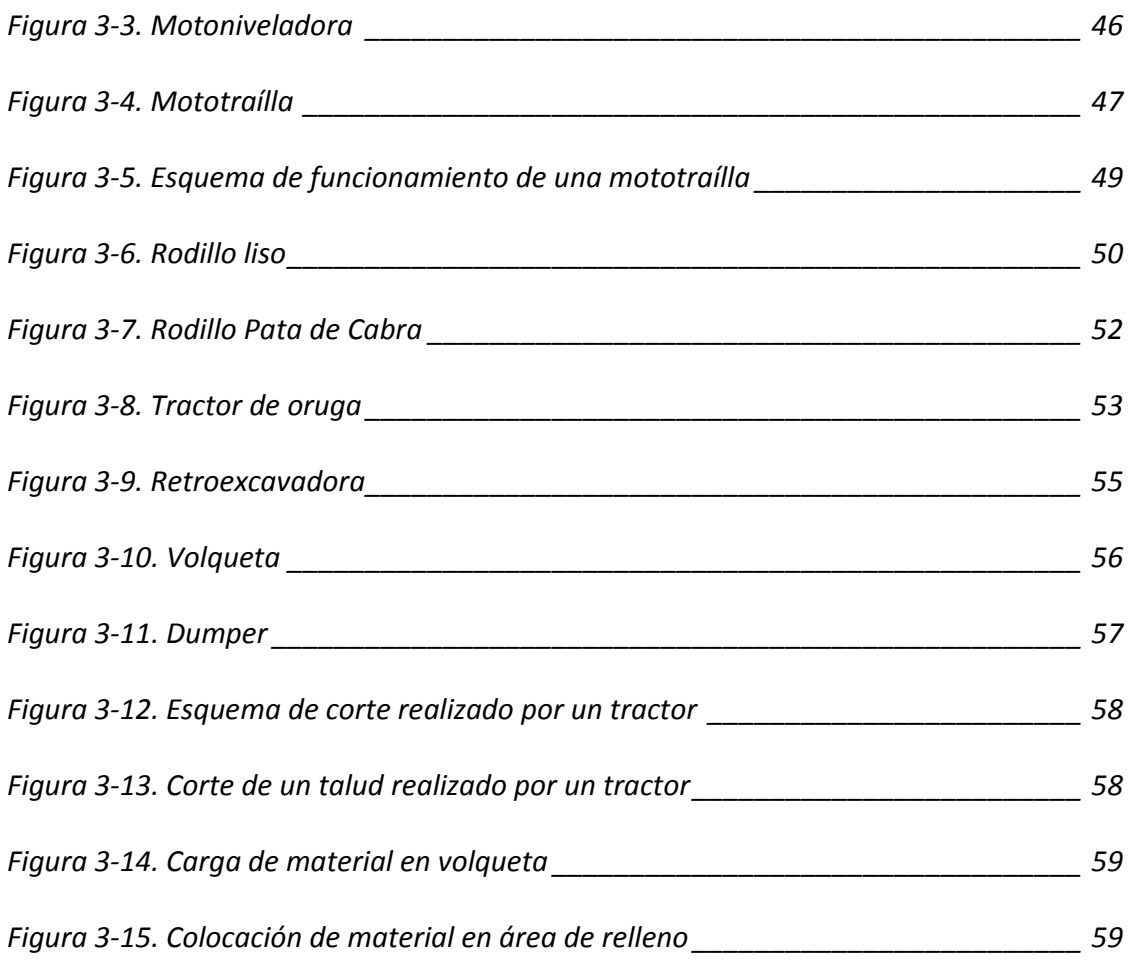

# **INDICE DE TABLAS**

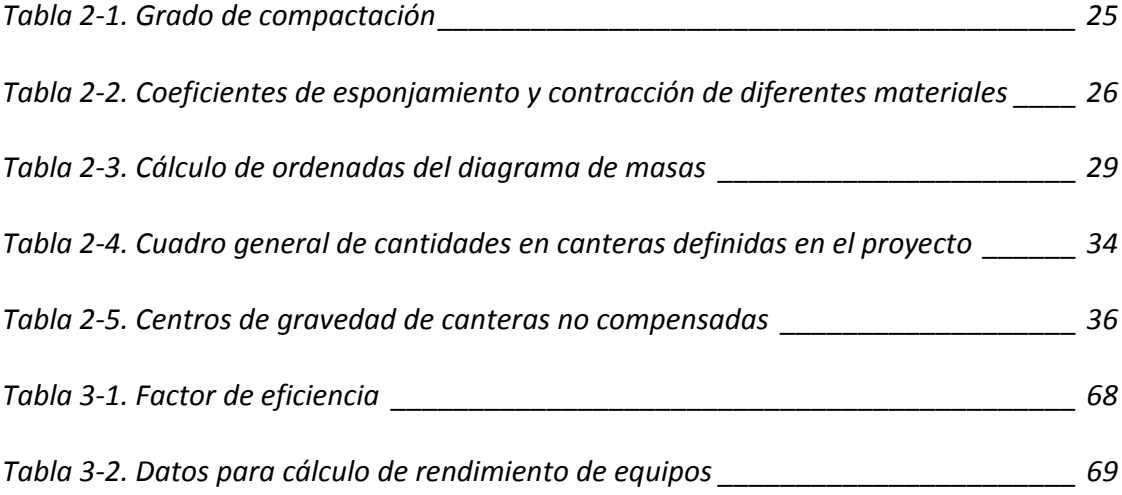

#### **INTRODUCCION**

<span id="page-16-0"></span>En un proyecto de vía terrestre de comunicación, sea ésta una carretera urbana o rural, se establece un diseño que se adecúe a las necesidades del área usuaria de la vía, en base a una serie de datos recopilados en campo. Una vez definido el proyecto bajo todos los parámetros necesarios, y previo a la construcción, se procede a la determinación de volúmenes de material que serán removidos o reubicados con el fin de ajustar el nivel de sub-rasante del terreno al diseño establecido. Este paso se conoce como "Movimiento de Tierras", y es de vital importancia, pues de su correcta planificación depende la pérdida o ganancia de tiempo y dinero.

El movimiento de tierras comprende el grupo de actividades que producen las modificaciones necesarias para llegar al nivel de diseño de la sub-rasante, mediante el empleo de maquinaria pesada tal como: retroexcavadoras, cargadoras, volquetas, entre otras, cuyas funciones y rendimientos serán analizados en el presente trabajo.

Previo al movimiento de tierras, es necesario ejecutar una serie de trabajos en campo para poder indicar claramente a los Ingenieros constructores y los operadores de maquinarias los sitios por donde atraviesa la vía, y los niveles a los cuales deben regirse para construir el terraplén o relleno. Todos estos pasos previos serán detallados a continuación.

## **OBJETIVOS**

- <span id="page-17-0"></span>• Detallar los procedimientos para determinar volúmenes de tierras y los equipos necesarios para ejecutar los trabajos, cuya clave es el correcto manejo del diagrama de masas, el cual será ampliamente estudiado.
- Analizar el rendimiento de los equipos que comúnmente intervienen en la construcción de una carretera, tanto individualmente como en grupo.
- Determinar un costo unitario referencial para cada rubro que interviene en el movimiento de tierras, para luego cuantificar el volumen de obra y obtener un presupuesto referencial.

## **CAMPO DE ACCION**

Esta tesina abarca el proceso constructivo de la plataforma de corte o relleno sobre el cual se asentará el pavimento, para ello se analizará las actividades previas al ingreso de maquinaria en campo y el diagrama de masas que me permite establecer volúmenes de corte y relleno, con los cuales se determina los equipos que cumplirán los trabajo a cabalidad.

## **RESOLUCION DEL PROBLEMA**

<span id="page-18-0"></span>El problema en movimiento de tierras radica en la falta de planificación *previa ejecución,* de qué equipos utilizar para los trabajos de excavación, relleno y transporte, y el poco conocimiento de las condiciones en que se encuentra el terreno. Los ingenieros constructores suelen cometer el error de alquilar la maquinaria sin determinar previamente las necesidades de la misma. Por ello, es común ver en una obra que los equipos se encuentren paralizados, sin poder avanzar, lo cual representa pérdida para el contratista. Por ello, el presente trabajo busca establecer claramente el procedimiento idóneo para reducir al máximo los tiempos improductivos y pérdidas de dinero.

## <span id="page-19-0"></span>**1 ACTIVIDADES PREVIAS AL MOVIMIENTO DE TIERRAS**

Este capítulo se enfocará en todos los pasos que se deben ejecutar en campo previo al movimiento de tierras, de manera que el operador de la maquinaria tenga toda la información necesaria en campo para que pueda ingresar y cumplir con sus funciones a cabalidad.

Para poder efectuar los trabajos necesarios es imprescindible estudiar el proyecto a fondo por lo menos una semana antes del inicio de la construcción. Con toda la información del proyecto horizontal y vertical, podemos realizar las siguientes actividades:

## <span id="page-20-0"></span>**1.1 Replanteo de los puntos inicial y final de referencia**

En primer lugar se procede a ubicar los puntos inicial y final de la vía, los cuales están referenciados con algún punto fijo conocido., tal como vértices de acera, postes de alumbrado, bordillos, esquinas de casas, entre otros. Estos dos puntos deben quedar referenciados por dos hitos auxiliares que estén en la misma línea pero en una distancia mayor a la acción del equipo de movimiento de tierras. La distancia debe ser redonda y de fácil medida.

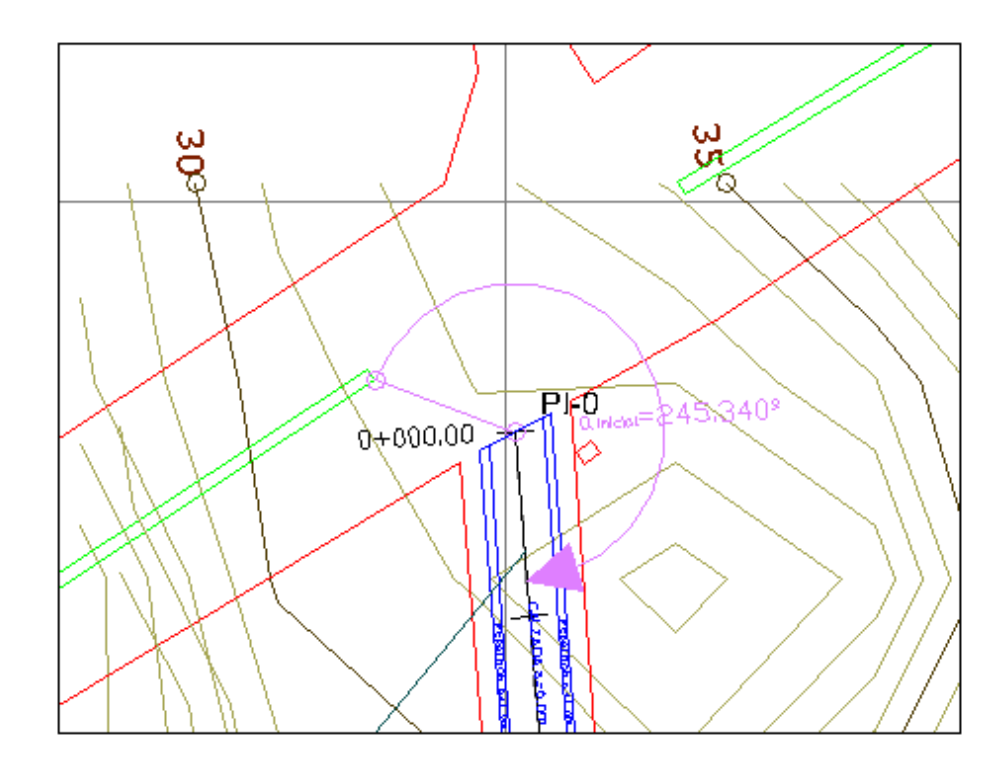

**Figura 1ど1. Punto inicial de referencia**

<span id="page-21-0"></span>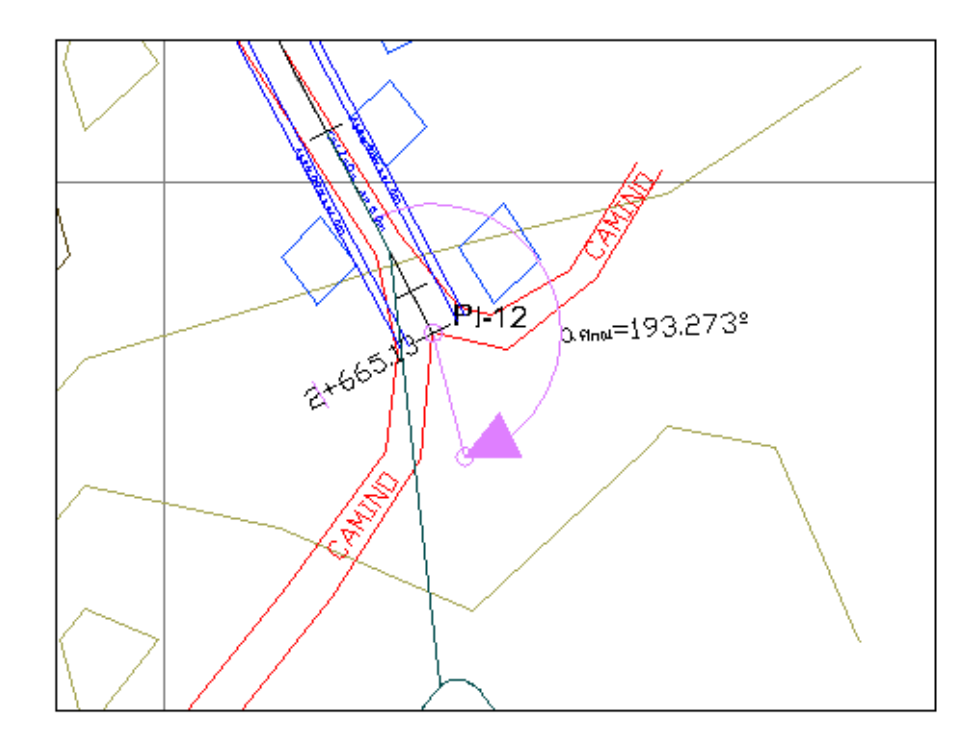

**Figura 1ど2. Punto final de referencia**

## **1.2 Replanteo del eje de la vía**

El equipo de trabajo topográfico comienza a replantear el eje de la carretera, es recomendable hacerlo replanteando los puntos de intersección (PI) cuando ellos son accesibles. Esto se consigue empleando un teodolito o base total, marcando las distancias entre los PI y los ángulos de deflexión de las curvas.

A medida que se ejecuta esta actividad, se realiza el desbroce manual de maleza, con una cuadrilla de macheteros, quienes irán abriendo camino para que el equipo <span id="page-22-0"></span>topográfico avance. Es recomendable que se despeje un ancho de dos a tres metros, de manera que sea transitable por el personal.

## **1.3 Correcciones angulares y lineales**

## **1.3.1 Corrección angular: Observaciones solares**

Luego del replanteo de los PI, se debe chequear los alineamientos cada 5 kilómetros con observaciones solares, para comprobar que sean correctos. En el proyecto en estudio, se podría hacer el chequeo cada un kilómetro, ya que la longitud total de la vía no excede los 5 kilómetros. La observación solar debe ser un promedio entre varias mediciones, no un valor único. En caso de que exista un error en las mediciones de los ángulos de alineamientos, y este error esté dentro del error permisible, se repartirá el error a todos los vértices de la poligonal abierta. Si este error es mayor, la poligonal deberá ser nuevamente replanteada.

El error permisible está dado por las siguientes fórmulas:

Normal:

$$
e_{\text{perm}} = a \times n
$$

 $E$ **cuación** 1-1

De precisión:

$$
e_{\text{perm}} = a \times \sqrt{n}
$$
 **Equación 1-2**

#### <span id="page-23-0"></span>**1.3.2 Corrección lineal: Arrastre de coordenadas**

Para comprobar las distancias entre PI de la poligonal, se realizará un Arrastre de coordenadas, tomando como punto base de referencia un BM o hito IGM conocido, cercano al lugar. En caso de no contar con el mismo, se establecerá un BM con coordenadas arbitrarias. En cualquiera de los dos casos, se procederá a realizar una nivelación geométrica, para obtener las coordenadas de cada punto y con ellas determinar distancias, empleando sencillas fórmulas trigonométricas.

#### **1.4 Replanteo de curvas horizontales**

Una vez que se ha comprobado todo el eje de la vía, se puede realizar el replanteo de las curvas horizontales. Es importante recalcar que esta actividad debe ejecutarse después de las correcciones, pues en caso de que los alineamientos estén mal y se haya replanteado la curva primero, el trabajo realizado quedaría inservible.

En primer lugar, se replantean los Pc y Pt de las curvas, colocando referencias mediante hitos tal como los puntos inicial y final de la vía. Esto con el objetivo de volver a ubicar fácilmente los puntos en caso de que la maquinaria con su paso quite las señales del Pc y Pt.

Para replantear los puntos intermedios de la curva, debemos guiarnos por la información indicada en la libreta de curvas horizontales, para cada punto habrá dos

<span id="page-24-0"></span>datos básicos: distancia y ángulo de deflexión, medido con respecto al PI. Con el equipo topográfico se procede a establecer estos puntos. Suele ocurrir que el último punto no coincide con el Pt de la curva, que fue replanteado inicialmente con el equipo topográfico ubicado en el PI. En este caso, será necesario repartir el error entre todos los puntos intermedios.

#### **1.5 Abscisado del eje de la vía**

Una vez que se ha replanteado el eje de la vía y las curvas horizontales se procede a abscisar cada 20 metros con latillas en el eje, incluyendo las curvas horizontales, y marcando notoriamente todos los puntos, con un color de pintura fácil de encontrar y visualizar por el equipo caminero que entrará a continuación a realizar las actividades de desbroce y limpieza.

## **1.6 Replanteo y trazado de la franja o ancho de la vía**

Luego de haber realizado el abscisado del eje cada 20 metros incluyendo los Pc y Pt de cada curva horizontal, se procede a obtener el ancho del pavimento de la sección típica, a esto se le suma el ancho del terraplén, el cual debe ser estimado como un promedio de los terraplenes de las secciones transversales de la vía. En este ancho operará la maquinaria para realizar el movimiento de tierras.

<span id="page-25-0"></span>En cada abscisa del eje, el topógrafo procederá a abrir hacia la derecha e izquierda el ancho recomendado y estimado anteriormente, colocando las balizas (latillas) de un color llamativo a lo largo de todo el tramo de carretera que se quiera trabajar.

#### **1.7 Desbroce y limpieza del terreno**

Una vez señalados el eje y los laterales de la vía, se inician los trabajos de limpieza con maquinaria. Se empleará para ello un tractor, el cual acumulará el material lateralmente. En su primer paso, el tractor realizará el desbroce, y en su segunda pasada, clavará la cuchilla de 15 a 30 centímetros para sacar las raíces de plantas.

Durante esta actividad los puntos o estacas del eje pueden ser destruidos, se debe volver a replantear, comenzando desde las curvas horizontales, los Pc y Pt, a partir de las referencias establecidas. Luego se continúa con los demás puntos de la vía, las abscisas cada 20 metros tanto de tramos rectos como curvos.

#### **1.8 Replanteo de cotas de diseño**

A continuación, luego de haber limpiado el terreno, se procede a colocar balizas de 50 centímetros a un metro de alto, en el centro y lados de la vía, en las cuales se indicará la cantidad de corte o relleno que debe ejecutar el operador de maquinaria. De preferencia se debe utilizar colores llamativos en las balizas, un color para corte y otro para relleno, que sean fácilmente diferenciables.

<span id="page-26-0"></span>La información necesaria de corte y relleno del eje se obtiene del perfil longitudinal de la vía del proyecto vertical, en cuya cartilla inferior se indicará si es corte o relleno. Los datos para los lados de la vía se obtienen a partir de las secciones transversales, y esto dependerá del diseño del pavimento, bombeos, peraltes y sobreanchos. Las balizas se colocarán en un ancho que corresponda al ancho de corona, no al ancho de franja de desbroce.

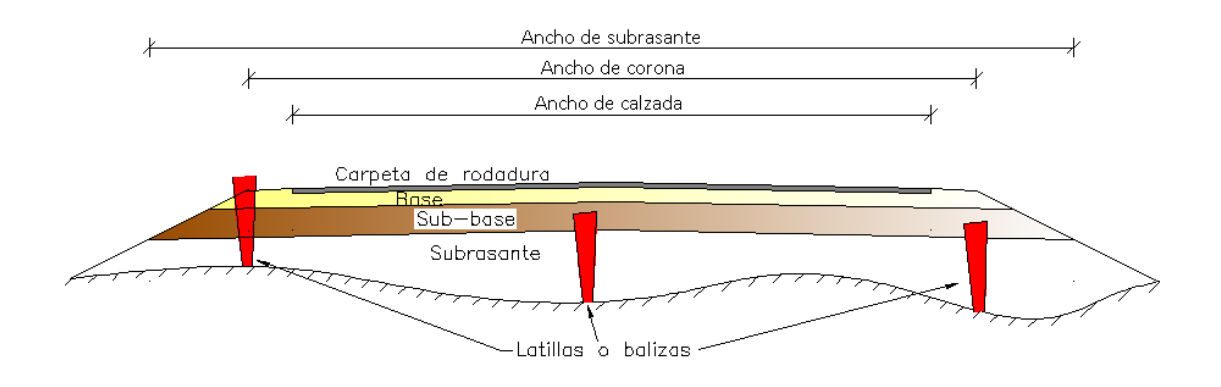

**Figura 1ど3. Esquema de colocación de balizas**

Para el replanteo de curvas verticales se procede de igual manera que al replantear la vía, a partir de las secciones transversales, con la diferencia de que la cota de la subrasante es obtenida de la cartilla o libreta de curvas verticales.

## <span id="page-27-0"></span>**2 COMPENSACIÓN DE VOLUMENES: DIAGRAMA DE MASAS**

Para conocer el coste de las explanaciones, no basta con conocer el volumen del desmonte que se tiene que excavar, y el del relleno que se tiene que construir: para asignar unos precios unitarios razonables hay que saber también como se va a realizar este proceso, y optimizarlo. Para ello se dispone de técnicas de investigación operativa, cuyos conceptos básicos se exponen a continuación.

## **2.1 Definición**

Es el método empleado para definir el estudio de *compensación longitudinal*. Básicamente, es una herramienta gráfica que define las canteras de compensación que

<span id="page-28-0"></span>existen a lo largo de la vía, y se aplica mediante la representación de abscisas en el eje horizontal y ordenadas en el eje vertical. Éstas ordenadas indican la suma acumulada de volúmenes de corte y relleno que intervienen en la compensación longitudinal, el cual está expresado en metros cúbicos (m3). Nos sirve para determinar los acarreos que se producen a los largo de la carretera de corte y relleno por compensación.

## **2.2 Características**

El diagrama de masas presenta las siguientes características:

- 1. La curva crece en el sentido del abscisado cuando se trata de cortes y decrece cuando predomina el terraplén.
- 2. En las estaciones donde se presenta un cambio de ascendente a descendente o viceversa se presentara un máximo y un mínimo respectivamente.
- 3. Cualquier línea horizontal que corta a la curva en dos extremos marcara dos puntos con la misma ordenada de corte y terraplén indicando así la compensación en este tramo por lo que serán iguales los volúmenes de corte y terraplén. Esta línea se denomina compensadora y es la distancia máxima para compensar un terraplén con un corte. Podrán dibujarse diferentes alternativas de línea compensadora para mejorar los movimientos, teniendo en cuenta que se compensan más los volúmenes cuando la misma línea compensatoria corta

<span id="page-29-0"></span>más veces la curva, pero algunas veces el querer compensar demasiado los volúmenes, provoca acarreos muy largos que resultan más costosos que otras alternativas.

- 4. La diferencia de ordenada entre dos puntos indicará la diferencia de volumen entre ellos.
- 5. El área comprendida entre la curva y una horizontal cualquiera, representa el volumen por la longitud media de acarreo
- 6. Cuando la curva se encuentra arriba de la línea compensadora el sentido del acarreo de material es hacia delante, y cuando la curva se encuentra abajo el sentido es hacia atrás, teniendo cuidado que la pendiente del camino lo permita.

#### **2.3 Datos Necesarios**

Para poder efectuar la cuantificación del volumen del movimiento de tierras de un proyecto vial, es imprescindible contar con la siguiente información:

## **2.3.1 Perfil longitudinal de la vía**

Se refiere básicamente al proyecto vertical, en el cual están indicadas: las abscisas de la vía; las cotas del terreno natural (cota negra); cotas del proyecto (cota roja), ésta última <span id="page-30-0"></span>por lo general se define como el nivel de la sub-rasante; y zonas de la vía donde hay corte y relleno.

#### **2.3.2 Sección típica del pavimento**

En el diseño previo, se establece las características de todas y cada una de las capas que conforman el pavimento, tales como: espesores de base, sub-base o carpeta de rodadura; bombeos; anchos de corona, de calzada, de sub-rasante, etc. Pueden existir una o más secciones típicas, pero por lo regular se diseña para una sola sección. Cabe recalcar que esta sección varía en las curvas horizontales, en las cuales es necesario aplicar los peraltes previamente calculados, para evitar el derrape de un vehículo.

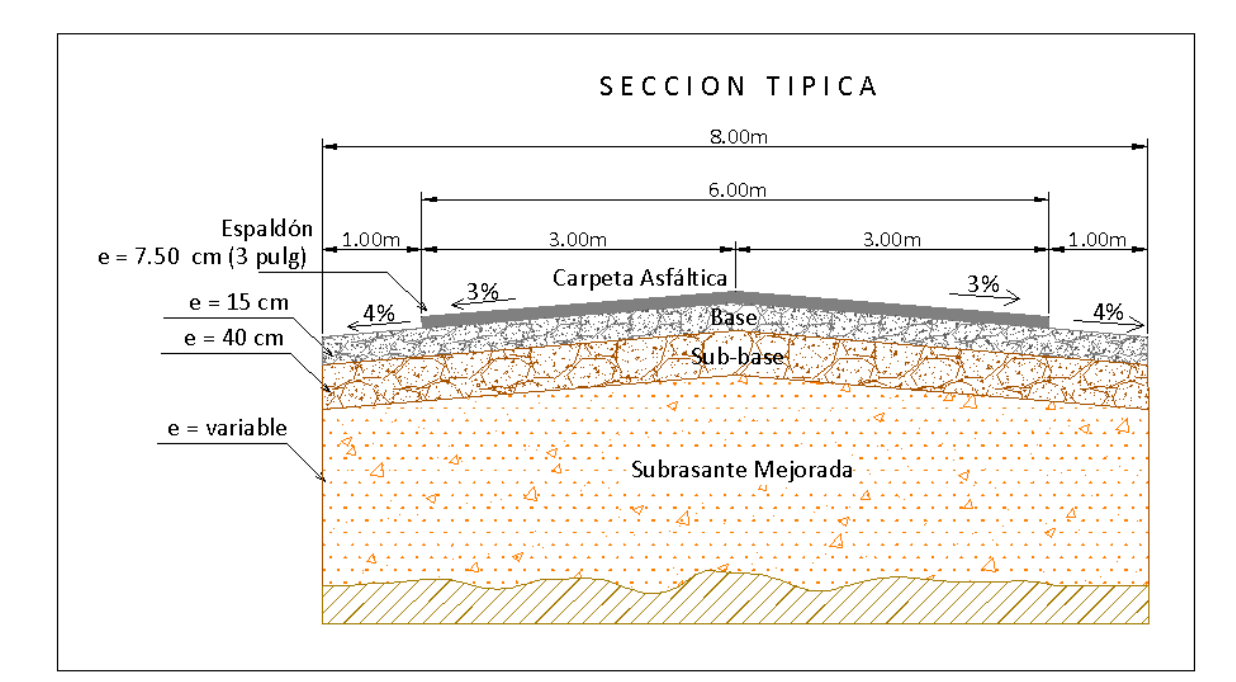

**Figura 2ど1. Sección típica del pavimento**

<span id="page-31-0"></span>En esta tesina se empleará una sección típica para obtener el nivel de superficie de la subrasante, lo cual es necesario para el movimiento de tierras: conocer el nivel de la plataforma donde se asentarán las capas de pavimento.

## **2.3.3 Secciones Transversales**

Generalmente, se dibujan secciones transversales cada 20 metros, pero esto puede variar de acuerdo a la configuración del terreno natural. En caso de ser un terreno más abrupto, será necesario dibujar perfiles transversales cada 5, 10 o 15 metros, para obtener un cálculo más preciso del volumen de tierra. En el presente proyecto las secciones transversales están determinadas cada 20 metros, y en casos particulares en que el perfil del terreno es muy variable, existen perfiles a menor distancia entre sí. La implantación de la sección típica del pavimento se realizará en todas las secciones transversales de la vía, en las cuales se detallará el perfil del terreno natural y el perfil de la sección típica, pudiendo obtener secciones:

- Solo de corte
- Solo de relleno
- De corte y relleno

## **2.3.4 Cálculo de áreas**

Con estas secciones transversales es posible calcular el área mediante el empleo de métodos existentes tales como:

- <span id="page-32-0"></span>• Planímetro: Se trata de un integrador mecánico, el cual tiene un anclaje manterializado por una aguja, alrededor de la cual gira el aparato, o por unos cursores paralelos sobre los que se desliza. A una punta exploradora se le hace recorrer el perímetro de la superficie que se desea medir, y se obtiene la diferencia entre las posiciones inicial y final de una rueda graduada. Esa diferencia es proporcional a la superficie. Para lograr mayor precisión (a veces es difícil seguir el contorno), se pueden dar varias vueltas.
- Figura geométrica: La descomposición de la superficie en triángulos u otras formas, compensando a estima los contornos no rectos. Se halla la superficie de cada uno y se suman.
- Coordenadas: El empleo de fórmulas basadas en las coordenadas de los puntos que definen el contorno de la superficie, generalmente relativas.
- AutoCad: Método computarizado basado en el método de coordenadas.
- Otras formas existentes

## **2.3.5 Cálculo de Volúmenes**

Una vez obtenidas las áreas de corte y relleno de las secciones transversales, se procede a determinar los volúmenes de corte y/o relleno necesarios entre cada abscisa para la que exista una sección transversal. Cabe recalcar que los volúmenes de relleno obtenidos se refieren a *volúmenes en estado natural* (comprimidos). Existen tres casos posibles:

• CASO 1: Áreas de relleno en ambos extremos, el volumen resultante representará solamente relleno.

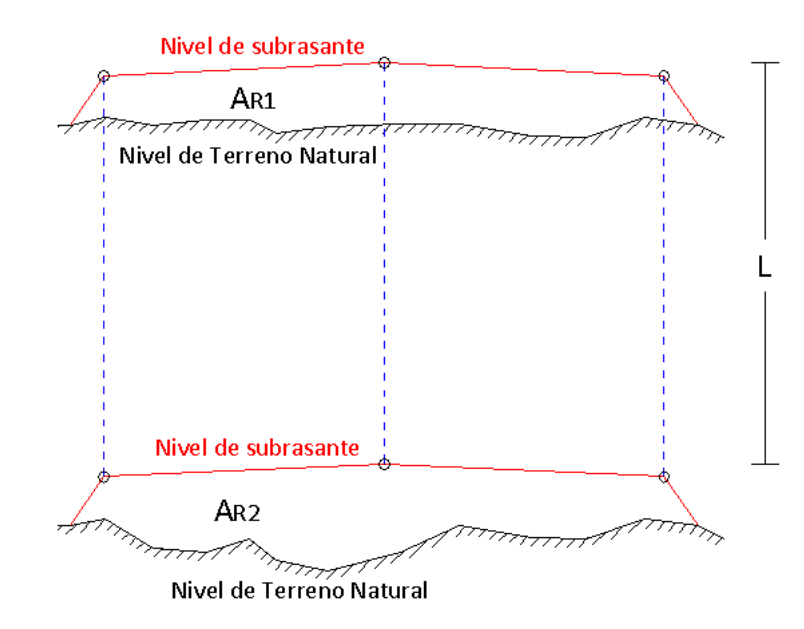

**Figura 2ど2. Volumen entre dos áreas de relleno**

La ecuación que se aplica para este caso es la que se detalla a continuación:

$$
V_R = \frac{A_{R1} + A_{R2}}{2} \times L
$$

 **Ecuación** 2-1

<span id="page-34-0"></span>CASO 2: Áreas de corte en ambos extremos, el volumen resultante corresponderá a corte.

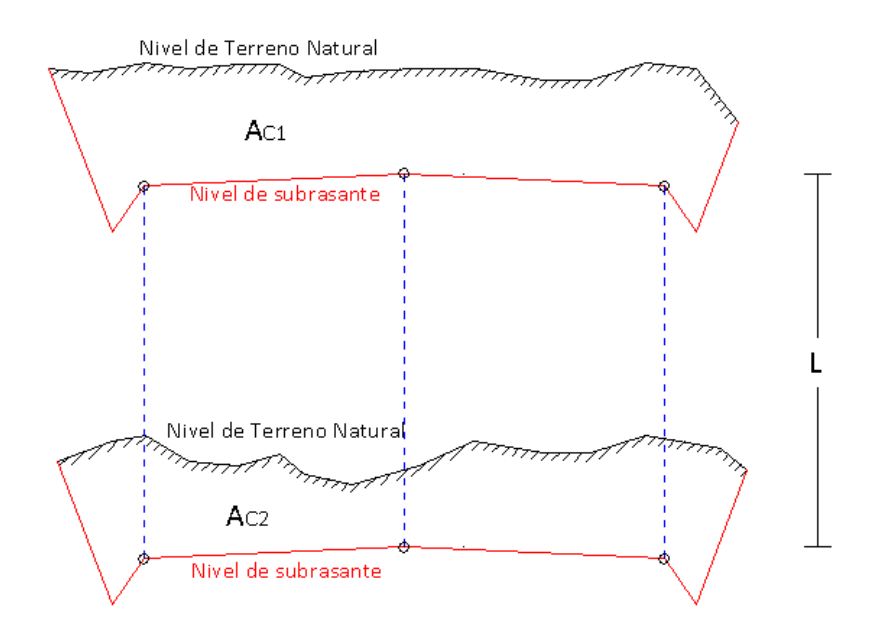

**Figura 2ど3. Volumen entre dos áreas de corte**

La ecuación que se aplica para este caso es la que se detalla a continuación:

$$
V_C = \frac{A_{C1} + A_{C2}}{2} \times L
$$
 **Equación 2-2**

CASO 3: Existen casos en que una de las secciones representa un corte y la otra un relleno, produciéndose un volumen mixto. Para calcular el volumen, nos <span id="page-35-0"></span>basaremos en la suposición de que el cambio de corte a relleno o viceversa ocurre en la longitud media de las dos secciones. Esta situación es ideal, ya que la configuración del terreno es un factor extremadamente variable. Lo ideal sería realizar el cálculo con secciones transversales más cercanas, que permitan establecer volúmenes de tierra más cercanos a la realidad.

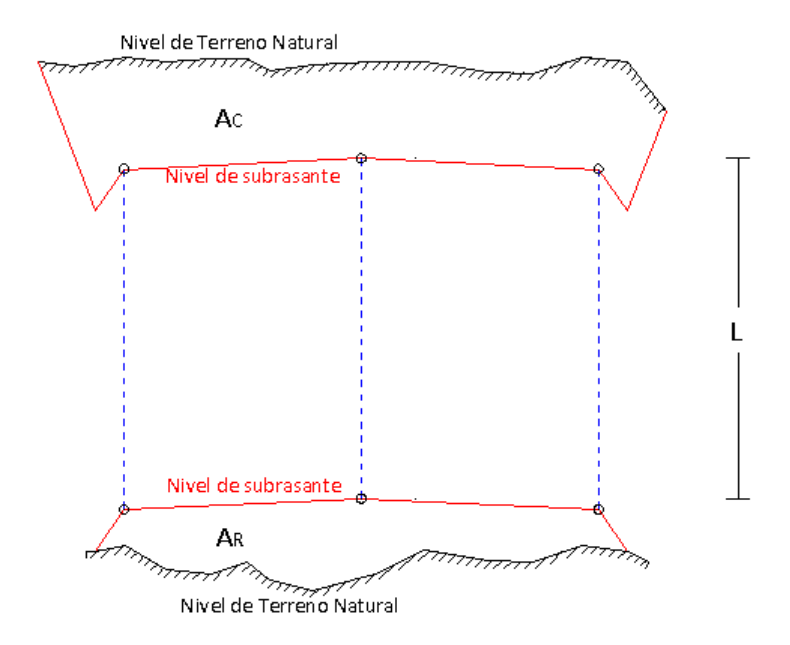

**Figura 2ど4. Volumen entre un área de corte y una de relleno**

Los volúmenes de corte y relleno obedecen a las siguientes ecuaciones respectivamente, basadas en la suposición antes descrita.
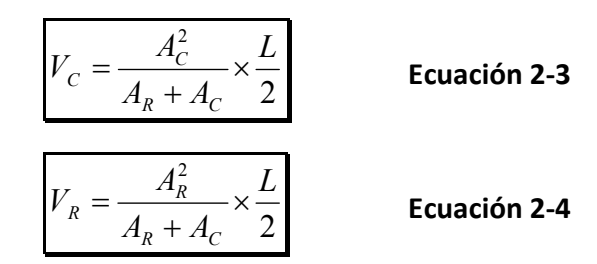

• CASOS ESPECIALES: Uno de los dos extremos presenta corte y relleno a la vez. Se producirán perfiles mixtos, los cuales deberán calcularse en función de los casos anteriores, es decir, como dos secciones de corte, dos secciones de relleno, o secciones corte y relleno. Cada vez que el perfil del terreno natural intercepte con el perfil de la sección típica, se proyectará dicho punto a la siguiente sección transversal, de tal manera que queden establecidas todas las áreas de corte y relleno necesarias para poder aplicar los casos anteriores. Ejemplos:

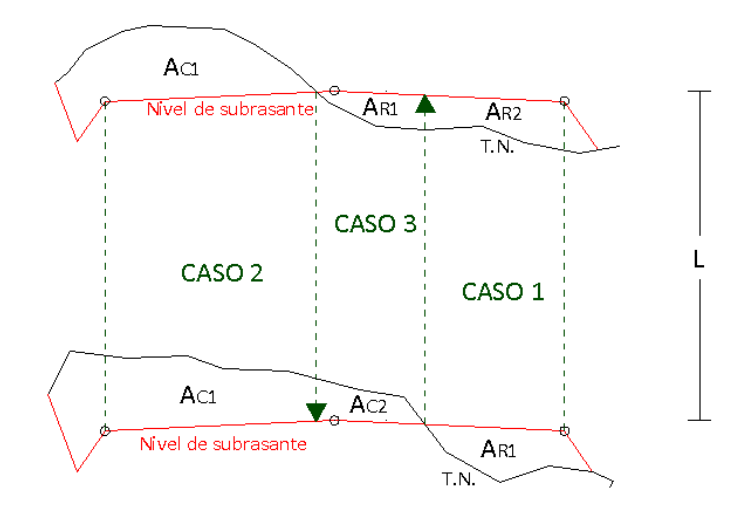

**Figura 2ど5. Sección con volumen mixto de corte y relleno**

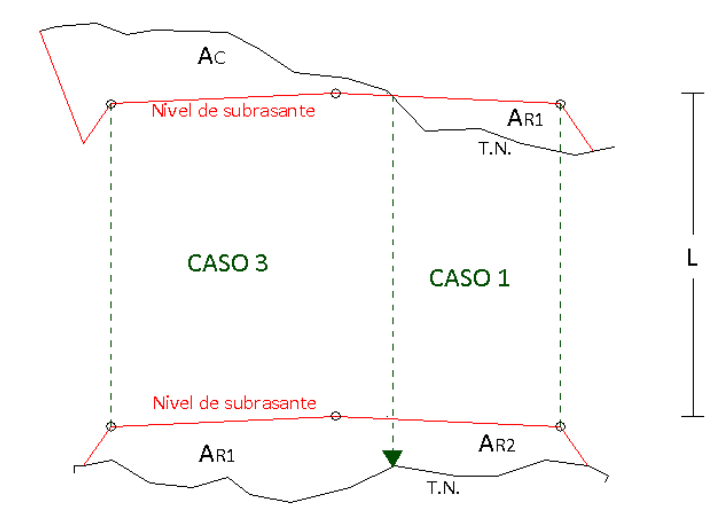

**Figura 2ど6. Sección con volumen mixto de corte y relleno**

### **2.4 Variaciones volumétricas de material**

En las diversas operaciones constructivas los materiales experimentan cambios de volumen que deben ser considerados para la programación y el presupuesto de la obra, y primordialmente para la contratación del equipo y el material a transportar. Debido a esto, es imprescindible conocer las características de los suelos para establecer sus propiedades, es decir, su naturaleza y comportamiento bajo la acción de ciertos elementos. La propiedad física básica involucrada en un movimiento de tierras es la densidad, la cual está determinada por el peso por unidad de volumen, y variará de acuerdo con el mayor o menor acercamiento entre las partículas del suelo, o sea, su mayor o menor compactación.

En general, es posible determinar el *coeficiente de variación volumétrica* de un material en función de su densidad natural ( $\delta_n$ ) y su densidad óptima ( $\delta_p$ ), una fórmula aproximada es:

$$
C_{\text{VV}} = \frac{\delta_n}{0.95 \delta_p}
$$
 **Ecuación 2-5**

La ecuación 2-5 permite determinar valores estimados, pues este coeficiente dependerá del material presente en la cantera.

# **2.4.1 Esponjamiento de Tierras**

Las tierras que forman parte de los terrenos en los cuales vamos a realizar los trabajos han sufrido con el paso de los años un proceso de compactación natural, que ha provocado que sus partículas encajen perfectamente entre ellas.

Al realizar un corte de las mismas, provocamos que las partículas pierdan esa cohesión o encaje, existiendo un mayor porcentaje de vacíos entre las mismas, de forma que la tierra extraída ocupa un volumen mayor al hueco dejado por la excavación. Esto es lo que conocemos como *esponjamiento.*

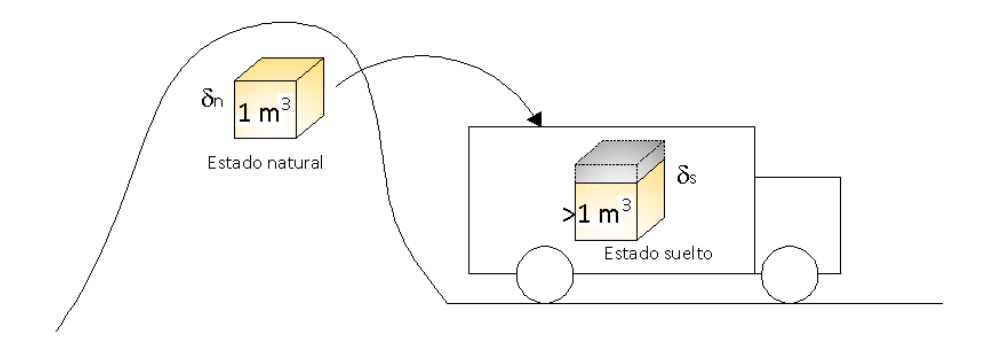

**Figura 2ど7. Esponjamiento de material en estado natural**

Debemos tener en cuenta este esponjamiento en el cálculo de volúmenes de tierra a transportar de una excavación, y en el cálculo del volumen de tierras a aportar en un terraplén, teniendo en cuenta que parte de este esponjamiento se elimina en el proceso de compactación por apisonado y aportación de humedad a las tierras.

Existe un factor denominado *coeficiente de esponjamiento o* abultamiento, que permite determinar el volumen de material suelto a partir del volumen extraído de su estado natural (en banco). Este factor varía de acuerdo a las características geológicas del material. Varios autores han establecido valores aproximados de este factor, de acuerdo al tipo de suelo a excavar. En general, el factor de abultamiento puede ser determinado mediante la siguiente expresión:

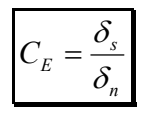

=  **Ecuación 2ど6**

# **2.4.2 Contracción de tierras**

Básicamente, es un fenómeno inverso al esponjamiento, que ocurre al compactar el material en estado suelto para la conformación del relleno, lo cual conlleva a una reducción de vacíos, aumenta la cohesión de partículas y hace el material más denso.

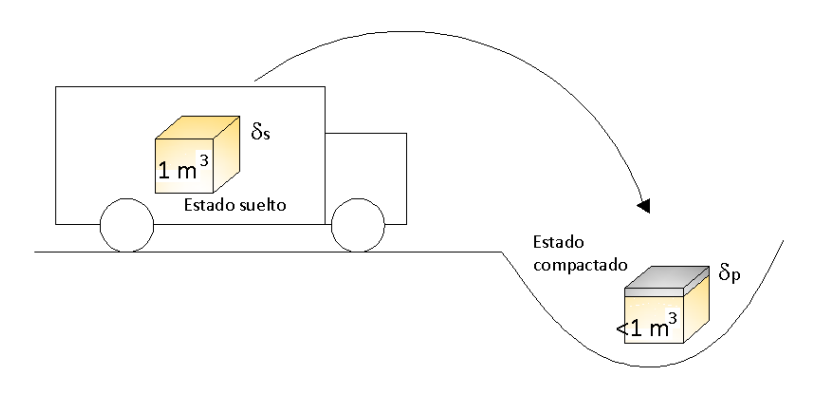

**Figura 2ど8. Contracción del material suelto**

El material compactado debe cumplir con un grado de compactación mínimo necesario, en nuestro país está establecido en las *Especificaciones Generales para la Construcción de Caminos y Puentes* del Ministerio de Obras Públicas, en la sección 305-2.04.

**Tabla 2ど1. Grado de compactación**

| Compactación<br><b>Relativa</b><br>(Porcentaje) | Superficies o capas                          |
|-------------------------------------------------|----------------------------------------------|
| 90%                                             | Terreno natural en zonas de relleno          |
| 95%                                             | Terreno natural en zonas de corte            |
| 95%                                             | Terraplenes o rellenos                       |
| 95%                                             | Subrasantes formadas por suelo seleccionado. |

Fuente: Normas MOP-001-F-2002

El factor que permite determinar volúmenes compactados a partir de volúmenes sueltos se denomina *coeficiente de contracción, entumecimiento o reducción*, y se basa en la siguiente fórmula:

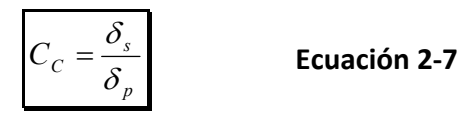

Los coeficientes de esponjamiento y contracción se detallan a continuación:

| <b>Material</b>                    | Esponjamiento | Contracción     |
|------------------------------------|---------------|-----------------|
| Arena y grava limpia               | 1,07a1,15     | 0,93a0,87       |
| Tierra y grava limpia              | 1,09a1,18     | 0,92a0,85       |
| Capa vegetal                       | 1,11a1,20     | 0,90a0,84       |
| Tierra común                       | 1,20          | 0,84            |
| Marga arenosa                      | 1,18          | 0,83            |
| Marga arcillosa                    | 1,25          | 0,80            |
| Tierra margosa                     | 1,20          | 0,84            |
| Lodo                               | 1,24a1,35     | 0,81a0,74       |
| Arcilla con arena y grava          | 1,30a1,45     | $0,77$ a $0,69$ |
| Arcilla blanda y friable densa     | 1,35a1,55     | 0,74a0,75       |
| Arcilla dura tenaz                 | 1,42a1,50     | 0,70a0,67       |
| Arcilla dura con piedras y raíces  | 1,62          | 0,62            |
| Roca friable blanda                | 1,50 a 0,75   | 0,67a0,68       |
| Roca dura muy partida              | 1,58          | 0,65            |
| Roca dura partida en grades trozos | 1,98          | 0,50            |
| Caliche                            | 1,20          | 0,924           |

**Tabla 2ど2. Coeficientes de esponjamiento y contracción de diferentes materiales**

Fuente: Ingeniería Vial I ; Autor: Ing. Hugo Andrés Morales Sosa

El coeficiente de contracción puede ser determinado en obra, de la siguiente manera: se coloca una capa de material de espesor uniforme en un área conocida, se procede a humedecer y compactar el material. Una vez que esté bien compactado, se mide el nuevo espesor. El coeficiente de contracción estará determinado por el cociente entre el espesor luego de la compactación y el espesor inicial.

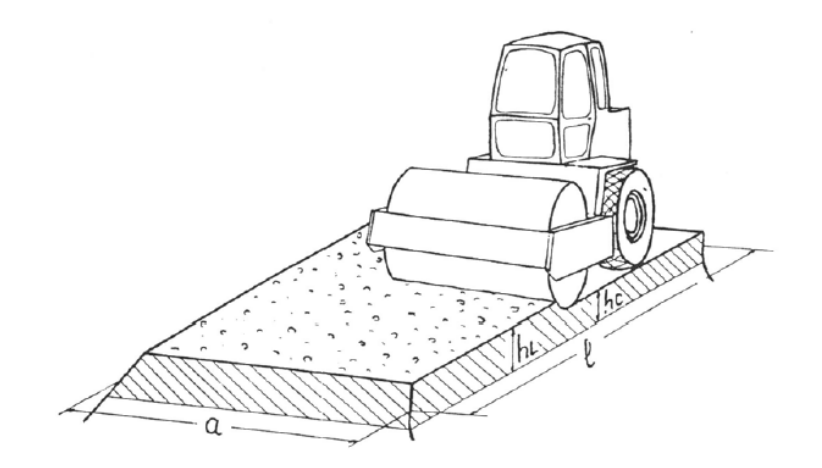

**Figura 2ど9. Prueba de contracción en campo**

De acuerdo a la nomenclatura expuesta en la Figura 2-9, el coeficiente de esponjamiento se expresa como:

$$
C_C = \frac{h_c}{h_L}
$$

*C* =  **Ecuación 2ど8**

## **2.4.3 Selección de factores de esponjamiento y contracción**

Para el presente trabajo será necesario determinar qué factores corresponden al material del sitio para calcular los volúmenes para compensación y los costos unitarios. Debido a la falta de un estudio de suelos que indique el coeficiente de esponjamiento y contracción, este será asumido en base al tipo de suelo existente y la Tabla 2-2.

En la presente tesina se analizará una vía característica de la región Costa de nuestro país, para la cual se asumirá un valor estándar para los coeficientes, bajo la premisa de que el suelo es *tierra y grava limpia:*

- *Coeficiente de esponjamiento: 1.11*
- *Coeficiente de contracción: 0.90*

# **2.5 Cálculo de Ordenadas**

Tal como se indicó previamente, las ordenadas del diagrama de masas representan los volúmenes acumulados a lo largo de la vía. Para obtener estas ordenadas, es necesario tener en cuenta:

- Volúmenes de corte son positivos (+).
- Volúmenes de relleno son negativos (-).
- Los volúmenes de relleno determinados a partir de las áreas de perfiles transversales son volúmenes comprimidos, por ello es necesario considerar el coeficiente de contracción con el cual se establezca el volumen suelto para hacer un terraplén compactado. Este volumen se refleja en la tabla como el Volumen Corregido, que resulta de multiplicar el volumen obtenido por el coeficiente de contracción, que en el presente proyecto es 1.11.
- Si la última ordenada del diagrama de masas es positiva, hay material sobrante (exceso de corte), si es negativa, falta material para relleno.

Para poder calcular las ordenadas del diagrama de masas, es necesario conocer las áreas de las secciones transversales en cada abscisa de la vía. Luego, con estas áreas, se calcula los volúmenes de acuerdo a los casos indicados en el numeral 2.3.5 Cálculo de Volúmenes. Estos datos se tabulan de la siguiente manera:

|               | <b>AREAS</b> |                | <b>VOLUMEN TOTAL</b> |                |              | <b>DIFERENCIA ALGEBRAICA</b> | <b>ORDENADA DE</b> |                      |
|---------------|--------------|----------------|----------------------|----------------|--------------|------------------------------|--------------------|----------------------|
| <b>ABCISA</b> |              |                |                      | <b>RELLENO</b> | <b>RELL.</b> | $CORTE (+)$                  | <b>RELLENO (-)</b> | <b>CURVA DE MASA</b> |
|               | <b>CORTE</b> | <b>RELLENO</b> | $CORTE (+)$          | $(\cdot)$      | $CORR. (-)$  |                              |                    | (m <sup>3</sup> )    |
| $0 + 000$     | 7,4548       |                |                      |                |              |                              |                    | 0,0000               |
|               |              |                | 184,1510             |                |              | 184,1510                     |                    |                      |
| $0 + 020$     | 10,9603      |                |                      |                |              |                              |                    | 184,1510             |
|               |              |                | 77,4856              | $-19.0656$     | $-24,7605$   | 52,7251                      |                    |                      |
| $0 + 040$     |              | 5,1183         |                      |                |              |                              |                    | 236,8761             |
|               |              |                | 8.8672               | $-53.7602$     | $-69,8184$   |                              | $-60,9512$         |                      |
| $0 + 060$     | 1,722        | 1,093          |                      |                |              |                              |                    | 175,9249             |
|               |              |                | 76,6583              | $-11,9953$     | $-15,5783$   | 61,0800                      |                    |                      |
| $0 + 080$     | 6,1834       | 0,3461         |                      |                |              |                              |                    | 237,0049             |
|               |              |                | 213,5360             | $-0,516$       | $-0,6701$    | 212,8659                     |                    |                      |
| $0 + 100$     | 15,4647      |                |                      |                |              |                              |                    | 449,8708             |

**Tabla 2ど3. Cálculo de ordenadas del diagrama de masas**

Los cálculos completos de las ordenadas del diagrama de masas se encuentran en el Anexo 2.1.

# **2.6 Diagrama de masas: Gráfico**

Una vez determinadas las ordenadas correspondientes a cada abscisa, se procede a graficar el diagrama de masas. Ver Anexo 2.2.

## **2.7 Distancia de acarreo**

Es la distancia a la que es transportado el material en un movimiento de tierras, y sus unidades serán de volumen en longitud (m<sup>3</sup>-km).

De acuerdo a la magnitud de la distancia, se clasifica en dos tipos:

# **2.7.1 Acarreo libre**

Es la distancia de transporte de un material, cuyo costo se incluye en el precio unitario del corte, es decir que no se pagará ningún extra por el acarreo a menos que se estipule lo contrario.

Según las normas del MOP--001-F-2002, Capítulo 3, Sección 304-1.01.1.Material de préstamo local, la distancia de acarreo libre máxima es de 500 metros.

Para el presente proyecto se considerará una distancia de acarreo libre de **300 metros,** bajo esta premisa se han elaborado las respectivas compensaciones en el diagrama de masas.

# **2.7.2 Sobreacarreo**

Es la distancia de transporte adicional al acarreo libre, y por el cual se establece un precio adicional. Es decir, si un material se debe transportar más allá de los 300 metros, se deberá pagar un precio adicional. Es importante señalar que dentro de la etapa de estudio se establecerá hasta donde puede ser el sobreacarreo, es decir, cuál será el máximo sobreacarreo conveniente en este proyecto y que regirá para las negociaciones de construcción.

# **2.8 Canteras de compensación y no compensadas**

#### **2.8.1 Canteras de compensación (corte y relleno)**

Son aquellas en las que la línea compensadora del diagrama de masas tiene una longitud máxima de 300 m, la cual limita los acarreos de volúmenes que pasan de corte a relleno o viceversa. El acarreo en estos casos será considerado únicamente como *acarreo libre,* y la maquinaria a emplearse dependerá del volumen a transportar.

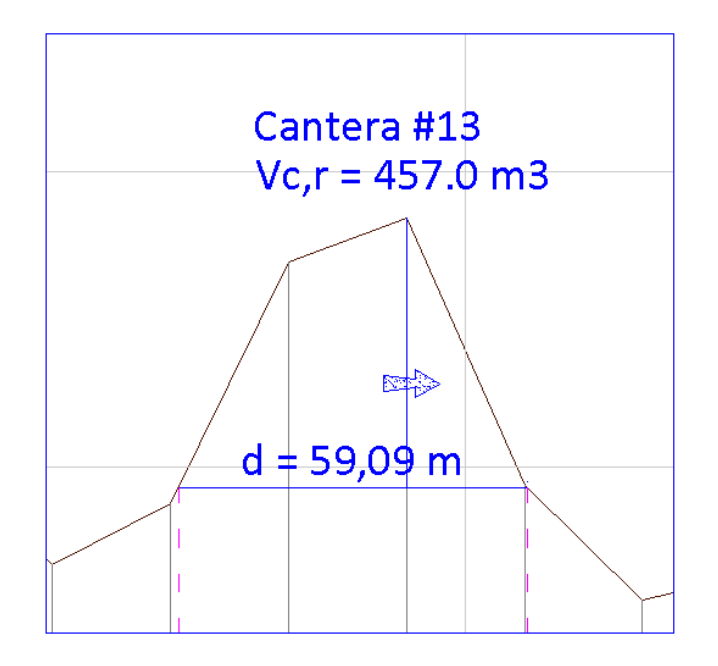

**Figura 2ど10. Cantera de compensación.**

### **2.8.2 Canteras no compensadas (De solo corte o solo relleno)**

Son aquellas que solo presentan volúmenes solo de corte o solo de relleno, el cual no ha podido utilizarse en un tramo consecutivo de la vía. El material sobrante de corte deberá, de ser posible, ser transportado a una cantera de relleno no compensada. Es aquí donde intervienen las distancias de acarreo libre y/o sobreacarreo.

En caso de que sobre material de corte y no pueda ser utilizado como relleno en ningún otro sitio, se determinará la ubicación de este material fuera de la vía, con el fin de estimar la distancia máxima de transporte para el presupuesto referencial.

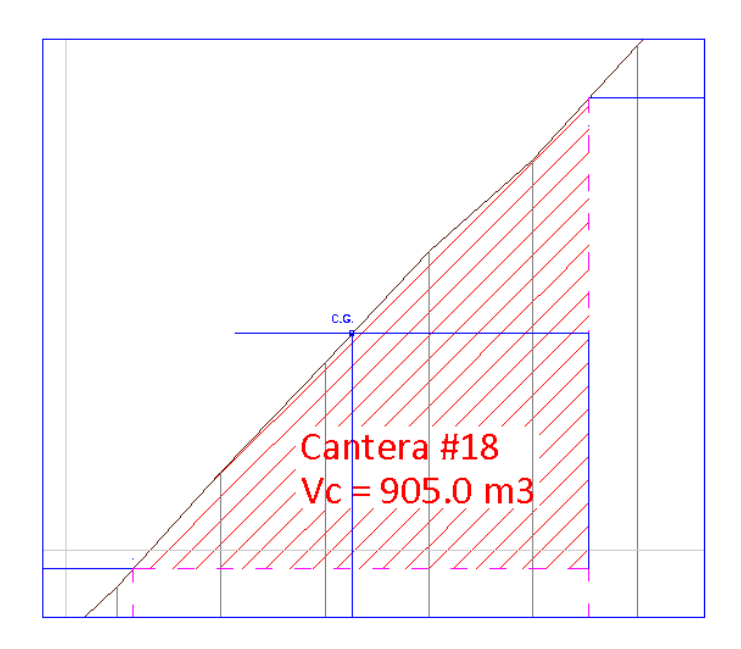

**Figura 2-11. Cantera de corte.** 

Si la línea que define el diagrama de masas es ascendente, la cantera será de corte, si es descendente, será de relleno.

# **2.8.2.1 Centro de gravedad de una cantera no compensada**

Para determinar las distancias de acarreo entre dos canteras no compensadas se debe establecer el centro de gravedad de la cantera de la siguiente forma:

Se halla la media altura de la cantera, se prolonga una línea, y el punto de intersección de la curva con esta línea se lo proyecta en las abscisas. Esta abscisa denota el Centro de Gravedad de la cantera.

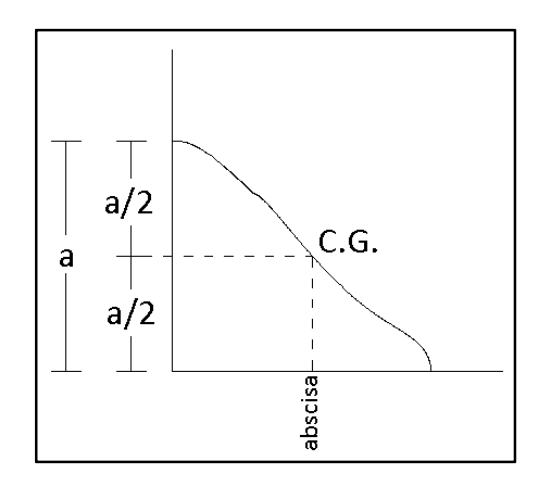

**Figura 2ど12. Centro de gravedad de una cantera**

Para hallar las distancias de acarreo, se resta los centros de gravedad de las canteras, y si sobrepasa la distancia de acarreo libre, se aplica el concepto de sobreacarreo expuesto anteriormente.

# **2.9 Identificación de Canteras en el proyecto**

En este proyecto tenemos 28 canteras y se ha tomado como acarreo libre 300 m, a continuación se detalla el resumen de las canteras:

| # Cantera | Tipo          | Volumen (m <sup>3</sup> ) | Distancia de acarreo (m) |
|-----------|---------------|---------------------------|--------------------------|
|           | <b>CNCSC</b>  | 189.00                    | $***$                    |
| 2         | <sub>CC</sub> | 51.00                     | 38.21                    |
| 3         | <b>CNCSC</b>  | 320.39                    | $***$                    |
| 4         | <sub>CC</sub> | 2187.61                   | 299.7                    |
|           | <sub>CC</sub> | 485.39                    | 205.79                   |
| 6         | СC            | 286.61                    | 112.63                   |

**Tabla 2ど4. Cuadro general de cantidades en canteras definidas en el proyecto**

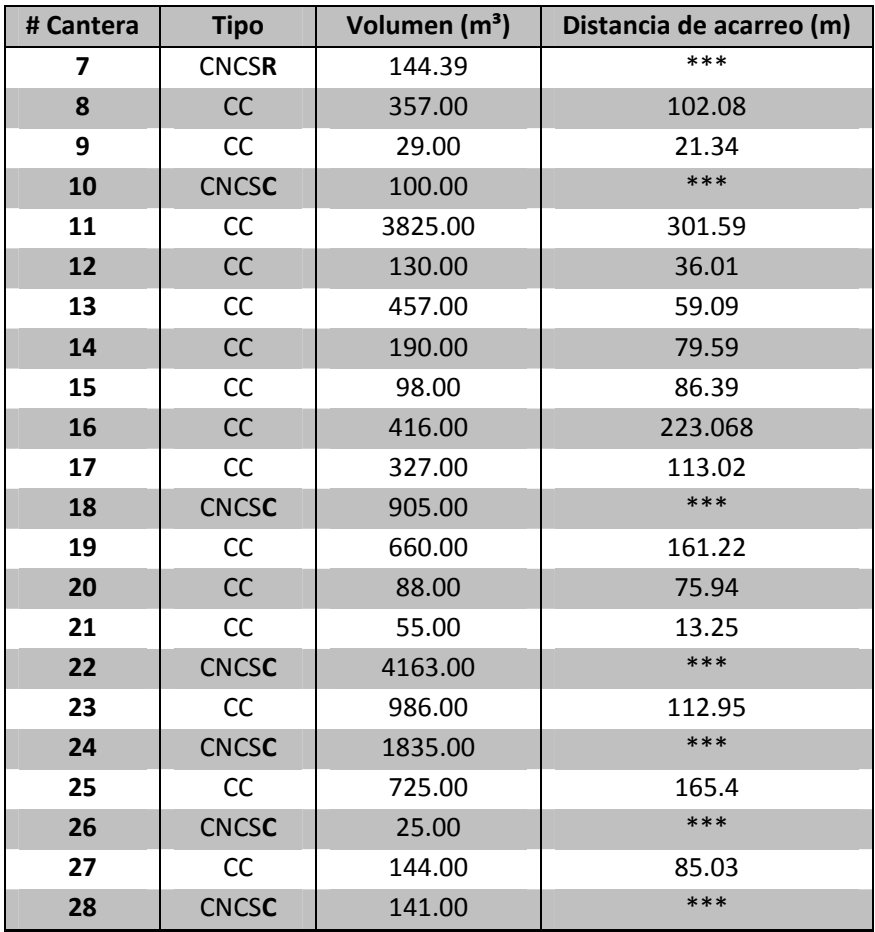

# **Simbología**

- CC : Cantera de Compensación
- CNCS**C :** Cantera No Compensada solo CORTE
- CNCS**R :** Cantera No Compensada solo RELLENO
- \*\*\* : Distancia que será determinada en función de la reubicación del material de compensación necesario

A continuación se tabula las abscisas de los centros de gravedad de las canteras *no compensadas.*

| # Cantera               | <b>Tipo</b>  | Volumen (m <sup>3</sup> ) | Centro de gravedad (X) |
|-------------------------|--------------|---------------------------|------------------------|
| 1                       | <b>CNCSC</b> | 189.00                    | $0+010,27$             |
| 3                       | <b>CNCSC</b> | 320.39                    | $0+089.13$             |
| $\overline{\mathbf{z}}$ | <b>CNCSR</b> | 144.39                    | $0+724.81$             |
| 10                      | <b>CNCSC</b> | 100.00                    | 0+861.47               |
| 18                      | <b>CNCSC</b> | 905.00                    | 1+805.12               |
| 22                      | <b>CNCSC</b> | 4163.00                   | 2+143.86               |
| 24                      | <b>CNCSC</b> | 1835.00                   | 2+335.85               |
| 26                      | <b>CNCSC</b> | 25.00                     | 2+550.47               |
| 28                      | <b>CNCSC</b> | 141.00                    | 2+665.68               |

**Tabla 2ど5. Centros de gravedad de canteras no compensadas**

De acuerdo a esta información, la cantera #7 es la única cantera que requiere material de relleno, ésta será compensada con material de la cantera de corte #3 (144.39 m<sup>3</sup>), con una distancia de acarreo de 635.68 metros, de los cuales 300 metros se consideran acarreo libre (es decir, dentro del costo del corte), y los 335.68 metros restantes corresponden a sobreacarreo.

Acarreo libre 300 m = 0.3 km Sobreacarreo 335.68 m = 0.335 km

Para este caso, los costos serán determinados de la siguiente manera:

- Corte:  $144,39$  m3 x  $$7,30$ /m3 =  $$1054,05$
- Relleno: 144,39 m3 x \$6,47/m3 = \$934,20
- Sobreacarreo: 144,39 m3 x 0,335 km = 48,37 m3-km

$$
48,37x
$$
 \$2,82/m3\*km = \$136,40

Previamente se analizó el caso de la Cantera #7, por ser la única que requiere material de relleno que será obtenido de la cantera de corte #3. El material *sobrante* o *excedente* de la cantera #3 y demás canteras de corte será depositado a una cierta distancia en quebradas o sitios indicados por Fiscalización. Para estimar el costo por sobreacarreo, se considerará que este material será reubicado a una distancia promedio de 800 metros a partir de su centro de gravedad. Por ende, la distancia de sobreacarreo será 500 mts = 0.50 km.

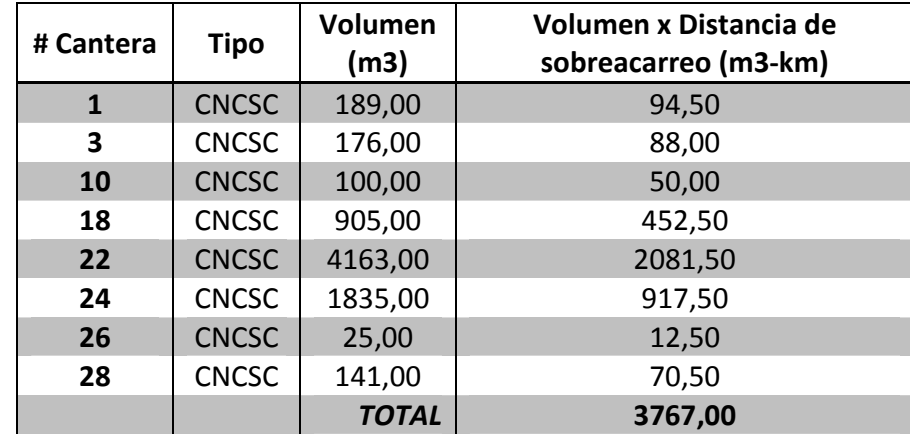

El costo por sobreacarreo será:

• Sobreacarreo: 3767 m<sup>3</sup>-kmx \$2,82/m<sup>3</sup>\*km = \$ 10.622,94

Los costos unitarios se analizarán con detalle en el capítulo 4.

El equipo utilizado para cada cantera de corte y relleno se detalla en el diagrama de masas, y la explicación de cada equipo y grupo de equipos se encuentra en el Capítulo 3.

# **CAPITULO 3**

# **3 EQUIPO CAMINERO UTILIZADO PARA CONSTRUCCION DE VIAS**

El ingeniero civil responsable de la construcción de una carretera debe planificar con anticipación el grupo de equipos que debe tener en obra para realizar las diferentes actividades y rubros que intervienen en la ejecución de la construcción de la vía. Este equipo debe ser adquirido o alquilado, y debe estar en condiciones óptimas para los diferentes rubros y etapas. Para realizar esta planificación, el ingeniero debe contar con la lista de rubros que intervienen en cada una de las actividades y conocer para qué sirve cada una de las maquinarias.

Además, debe conocer los rendimientos individuales de las máquinas, capacidad de operación, radio de acción del equipo, uso, estado mecánico, operador (su eficiencia, años de servicio, experiencia de trabajo), combustibles que utiliza el equipo, aceites y filtros.

Con esta información es posible mantener un control del equipo. También es importante que se conozcan los rendimientos individuales de cada máquina y en grupo de distintas máquinas en el mismo rubro, para optimizar el rendimiento de cada uno de ellos.

## **3.1 Operaciones básicas para un movimiento de tierras**

Respecto a la elección y utilización de maquinaria para el movimiento de tierra, es posible agrupar las siguientes operaciones:

#### **3.1.1 Remoción de tierras desechables**

En la remoción de tierras desechables en la base de terraplenes se incluyen los trabajos de remoción, transporte y desalojo de los suelos que no son propios para construir el asiento de los terraplenes. El equipo recomendado para realizar esta operación consiste en Tractores, palas mecánicas y mototraíllas.

#### **3.1.2 Banqueos**

Por banqueo se entiende todos los trabajos de excavación a maquinaria y con explosivos. Requiere un equipo a base de compresores, tractores, palas mecánicas, traíllas, mototraíllas, camiones, equipos especiales de perforación y voladura.

#### **3.1.3 Excavaciones en zonas de préstamos**

La excavación en préstamos comprende todos los trabajos de excavación a máquina o con explosivos en sitos de préstamos, para proveer materiales para la construcción de terraplenes. Usando maquinarias como palas mecánicas, compresores, traíllas, moto traíllas, camiones, equipos especiales de perforación y voladura.

#### **3.1.4 Ejecución de terraplenes**

La ejecución de terraplenes se refiere a los trabajos requeridos para la construcción y compactación de terraplenes, se lo hace con tractores de oruga para remolque, tractores de oruga con cuchilla para extender los materiales, tractores de rueda de caucho para remolque, motoniveladoras, camiones cisternas, compactadores vibratorios, rodillo pata de cabra, compactadores de rueda neumática, supercompactadores, aplanadoras de rodillos lisos, aplanadoras con zapatas, etc.

#### **3.1.5 Transportes**

El transporte comprende todo traslado de los materiales relativos al movimiento de tierras y se lleva a cabo con traíllas, mototraíllas y volquetas, y en ciertos casos en que los volúmenes y distancias son pequeños se puede hacer uso del tractor. Si las distancias son mayores a 300 metros el costo de transporte se incluye dentro del rubro de Excavación (Corte), de ser mayor a esta distancia, se considera sobreacarreo.

# **3.2 Descripción general de los equipos**

# **3.2.1 Cargadoras**

Las **cargadoras** son tractores equipados con un cucharón excavador montado sobre brazos articulados sujetos al tractor y que son accionados por medio de dispositivos hidráulicos. Estas máquinas están diseñadas especialmente para trabajos ligeros de excavación de materiales suaves o previamente aflojados Una pala cargadora es una máquina de uso frecuente en construcción.

Sirve para apartar objetos pesados del terreno de construcción y mover grandes cantidades de material en poco tiempo.

Listando las funciones de la cargadora, tenemos las siguientes:

• Nivela (empleando el cucharón)

- Carga material
- Transporta el material siempre y cuando la distancia sea corta

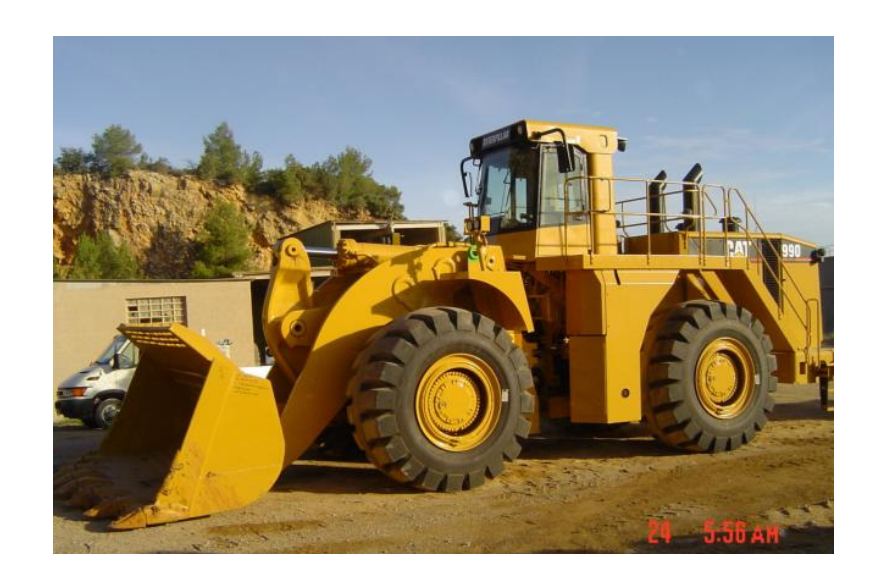

**Figura 3-1. Cargadora** 

# **3.2.2 Excavadora**

Los trabajos a que se presta mejor la **excavadora**, también conocida como pala mecánica, son la excavación en altura, por encima de la zona de asentamiento de la máquina, y la recogida del material en esta zona.

Su función es:

- Recoger y cargar en una cantera
- Carga y descarga de grandes bloques
- Carga en volquetes, caminos, dispuestos tanto al mismo nivel que la pala, como por debajo
- Excavación en una ladera en uno o varios pisos
- Excavación y descarga en montón con alcance normal, con recogida del material y transporte a corta distancia

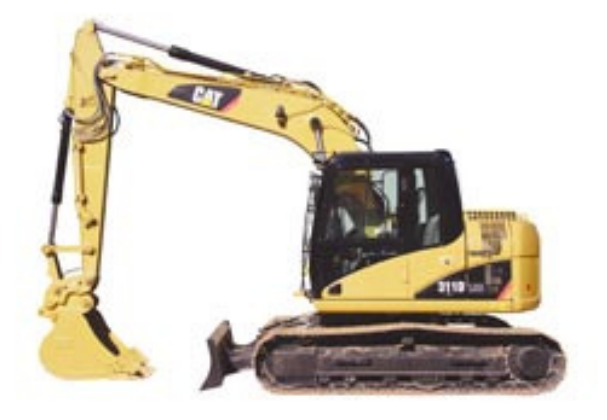

**Figura 3ど2. Excavadora**

# **3.2.3 Motoniveladora**

La **motoniveladora** es una maquinaria utilizada para excavar, desplazar y nivelar la tierra. Su elemento principal es la cuchilla de perfil curvo, cuya longitud determina el modelo y la potencia del aparato.

Esta cuchilla, colocada en el centro de un bastidor de cuatro ruedas, puede tomar las posiciones más diversas por giro en el plano horizontal formando un Angulo de 0˚a 180˚

con el eje longitudinal de la máquina (es decir, con la dirección del remolque), y en el plano vertical en el que se puede fijarse en cualquier inclinación, hasta la perpendicular al suelo, en la parte lateral del aparato.

Puede perfilar taludes en terraplenes y desmontes, así como también cunetas de caminos, con el grado de inclinación que se necesite, ya que la cuchilla central puede inclinarse a derecha o izquierda, verticalmente casi a 90 grados y girar horizontalmente. Es una de las máquinas más completas. Su manejo requiere de un alto grado de especialización debido a sus múltiples funciones, tales como:

- Tender material.
- Nivelar.
- Escarificar (empleando el riper o router)
- Cortar capas de poco espesor de roca blanda.
- Perfilar.
- Dar un correcto acabado a una superficie. (ya sea de subrasante, base o subbase)
- Mezcla de materiales en la superficie.

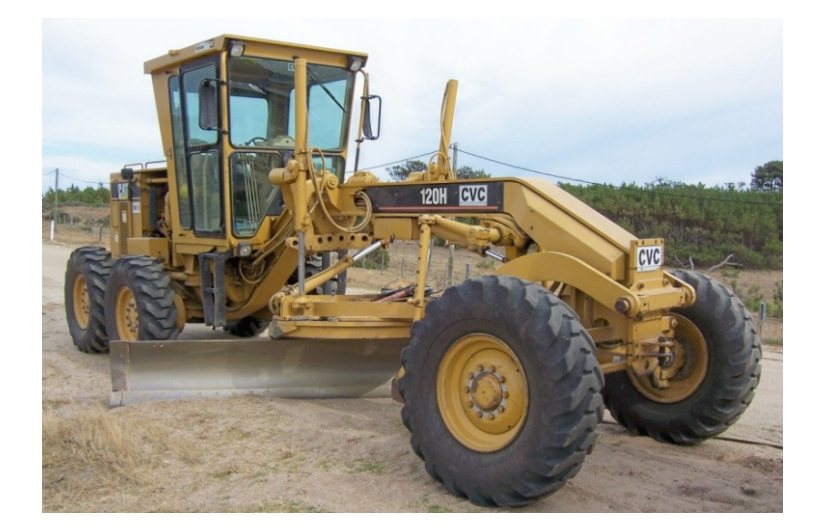

**Figura 3ど3. Motoniveladora**

# **3.2.4 Traíllas y Mototraíllas**

Es un equipo de trabajo que, por sus características, se utiliza para mover cantidades importantes de tierra.

Este tipo de scraper o motoscarper (escarbadora, traílla o mototraílla) de dos ejes va remolcado por un tractor-oruga o por un tractor neumático.

El principio de esta maquinaria es un poco diferente del que acabamos de describir ya que aquí reposa siempre sobre sus ruedas, para todo tipo de operaciones. La profundidad a la cual se baja la cuchilla es la que determina la profundidad de corte. Así pues, el espesor de la capa arrancada puede ser regulado y mantenido luego constante.

El vaciado puede efectuarse de dos maneras, ya sea por pared deslizante eyectora o por levantamiento y basculamiento de la caja. Los dos métodos garantizan una evacuación total de los materiales pero el segundo es superior al primero en cuanto a la forma de depositar los materiales descargados.

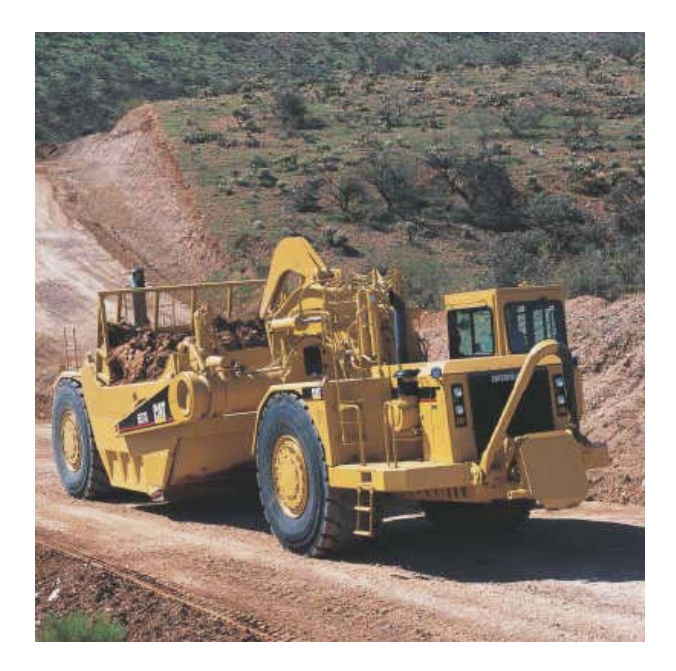

**Figura 3ど4. Mototraílla**

Entre los trabajos más corrientes podemos mencionar:

- Preparación del suelo, roturación, limpieza de terreno
- Movimientos de tierra siguiendo los perfiles longitudinales y transversales dados, nivelación
- Compactación parcial de los terraplenes por medio de neumáticos y orugas
- Movimiento de tierras ligeros, formación de taludes, regulación de la pendiente, ejecución de zanjas en V
- Acabados y regulación final de la superficie a nivel sin ayuda de otras maquinarias.
- Transporte del material que almacena.

La mototraílla es un aliado importante al momento de construir vías, pues con su utilización se reduce tiempos y costos, ya que este equipo realiza las funciones de:

- Un tractor: corta roca blanda (siempre y cuando sea empujado por un tractor, mas quien realiza el corte es la mototraílla, no el tractor)
- Una cargadora: conforme va cortando el material, este se va depositando dentro de la traílla o mototraílla.
- Una volqueta: transporta el material, ya que luego de cargarlo, cierra la cuchilla inferior y mantiene el material dentro del equipo. Cabe recalcar que este transporte resulta económicamente conveniente si las distancias de acarreo son hasta 400 metros, más allá de esto es desfavorable porque se produce un alto desgaste de neumáticos los cuales son muy costosos.
- Una motoniveladora: la traílla o mototraílla puede tender el material, al abrir la compuerta inferior tiende sobre el terreno el material que tenía acumulado.

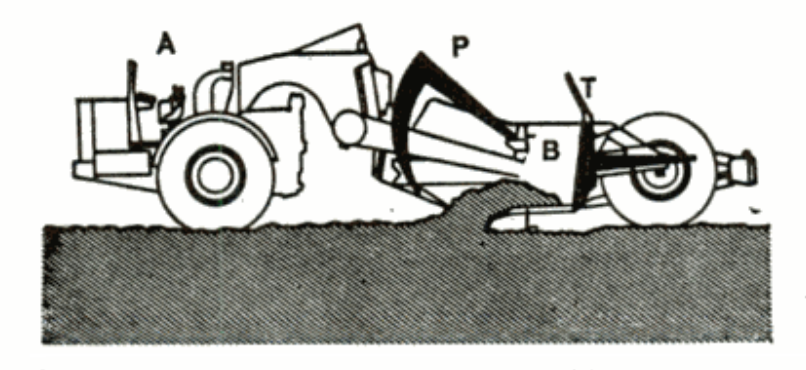

A: elemento tractor. B: cuchara. L: cuchilla. P: compuerta. T: eyector.

**Figura 3ど5. Esquema de funcionamiento de una mototraílla**

# **3.2.5 Rodillo liso**

Los **Rodillos** normalmente son necesarios para que un relleno o talud de tierra alcancen el grado deseado de compactación. De esta manera se intenta reducir este lapso de tiempo comprimiendo las capas de tierra por medios mecánicos.

La compactación es la operación que consiste en apisonar con rodillo, para asentar un suelo y darle una mayor compacidad o compactación.

En la construcción de una carretera se debe procurar reducir cualquier asentamiento o hinchamiento y, en general, obtener una resistencia más elevada para los cimientos. Pero si se trata de un relleno que debe ser compactado, este tendrá que pisonearse en capas suficientemente finas para permitir la expulsión del aire y del agua. El espesor de las capas está en función de la porosidad del material esparcido. Una arcilla deberá depositarse en capas más delgadas que una arena. Por otra parte, para cada clase de suelo existe un porcentaje óptimo de agua, que puede obtenerse por el peso de aparato apisonador, el número de pasadas del rodillo, etc.

La experiencia muestra que un suelo con un bajo porcentaje de agua es poco compresible. Sin embargo, la densidad es baja y se constatan grandes vacíos de aire. Entonces entran en juego el fenómeno de capilaridad. Por el contrario, cuando aumenta el porcentaje de agua se constata que el suelo se hace más maleable y más compresible, como si el agua actuara de lubrificante.

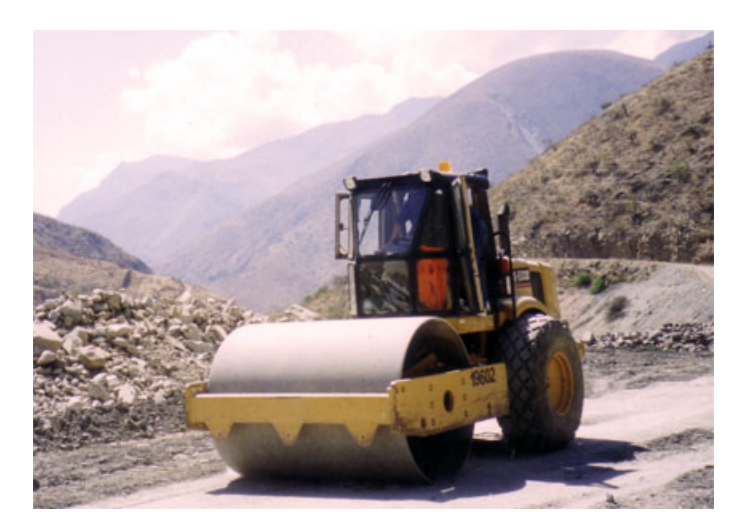

**Figura 3ど6. Rodillo liso**

Entre las funciones principales del rodillo podemos listar las siguientes:

• Compactar (con o sin vibración del tambor)

- Apretar el material (si se realizan pocas pasadas, el material se "aprieta", mas no se compacta)
- Acabado y sellado de la superficie
- Amasa el material humedecido

La compactación debe acercar las partículas hasta que el aire y el agua que quedan en el suelo sean reducidos hasta un punto tal que cualquier compresión suplementaria no produzca un cambio de volumen importante.

## **3.2.6 Rodillo Pata de Cabra**

Los **Rodillo Pata de Cabra** están construidos por uno o más cilindros compresores montados en el interior común o de varios cuadros fijados los unos a los otros. Cada uno lleva los cojinetes de rodadura de los rodillos, así como una barra de enganche. El conjunto va remolcado por un tractor oruga.

El nombre de "pata de cabra" que se da a estos pisones, proviene de la similitud de su efecto con el pisotear el suelo por millares de corderos. El peso total de la máquina se transmite al suelo a través de un pequeño número de pisones que ejercen sobre él una presión muy elevada.

La ventaja del sistema reside en el modo de acción de los rodillos pata de cabra, que se ejerce de abajo hacia arriba de donde viene su nombre "from the bottom", que traduciríamos por compresión ascendente. Los pisones del cilindro apisonador empiezan a comprimir la capa que se encuentra a 20 o 25 cm por debajo de la superficie al contrario de los rodillos compresores lisos que lo primero que se comprime son las partículas superficiales y luego se transmite el efecto de compresión a las capas inferiores.

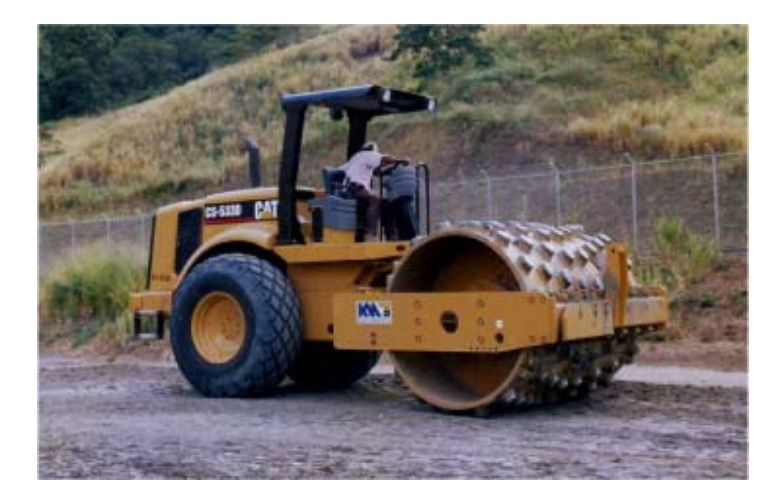

**Figura 3ど7. Rodillo Pata de Cabra**

Se utiliza el rodillo pata de cabra principalmente cuando el material de relleno posee muchos finos. La acción de los pistontes hace que el material fino ceda primero y se compacte adecuadamente.

# **3.2.7 Tractor de oruga**

Un **Tractor oruga** es un dispositivo de transporte utilizado principalmente en vehículos pesados, como tanques y tractores, u otro tipo de vehículos. Consiste en un conjunto de eslabones modulares que permiten un desplazamiento estable aún en terrenos irregulares.

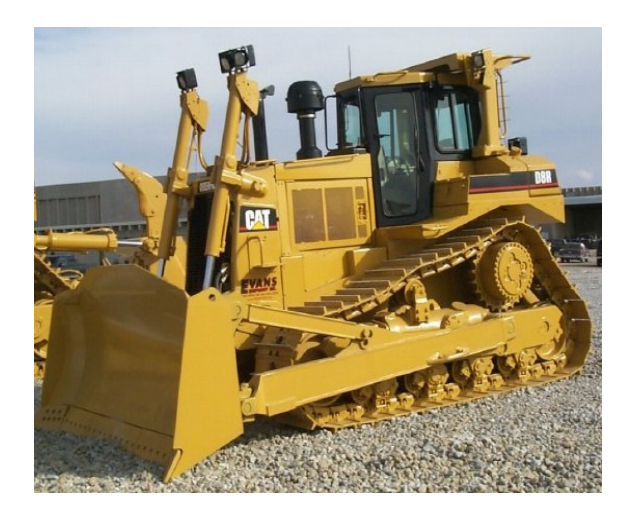

**Figura 3ど8. Tractor de oruga**

El tractor oruga se emplea rara vez solo, como órgano aislado en unas obras. De todas formas, citaremos las siguientes aplicaciones: Los tractores con una pala delante son los denominados bulldozers, y suelen ser usados en la construcción para remover tierra, el arranque de árboles, el arrastre, la manipulación de cajas o de piezas pesadas en unas obras de montaje, etc.

Los tipos de trabajos a los que se adaptan son:

• Los trabajos de roturación, de desescombro, de laboreo profundo, de escarificación y de empuje de tierras con pocas o mediana velocidad de avance.

- También realiza operaciones de remolque, con o sin excavación, a poca velocidad, en largas y pronunciadas pendientes, en terrenos desfavorables, en los lugares en que se está limitado por la capacidad de sostenimiento del suelo, por ejemplo, en el barro, en suelos disgregados, en la tierra recién acarreada, etc.
- Puede acumular material que se halla en el sitio de trabajo.
- Traslada material a poca distancia (20 30 metros)
- Puede cortar roca blanda, de origen sedimentario
- Con la cuchilla puede nivelar el material, mas no darle el acabado final.
- Tiende el material suelto en la superficie.

# **3.2.8 Retroexcavadora**

Una **Retroexcavadora** se utiliza en una amplia variedad de trabajos de excavación, donde el material a excavar se encuentra bajo el nivel del piso en el que se apoya la máquina, tiene un rango de acción bastante amplio en el cual se puede mover económica y eficientemente.

Es neumático, cuyas ventajas son bien conocidas, presenta por su adherencia al suelo, una inferioridad notable frente a la oruga.

Es casi siempre destinada a un aparato de trasporte o de excavación que le ha sido exactamente adaptado por el constructor.

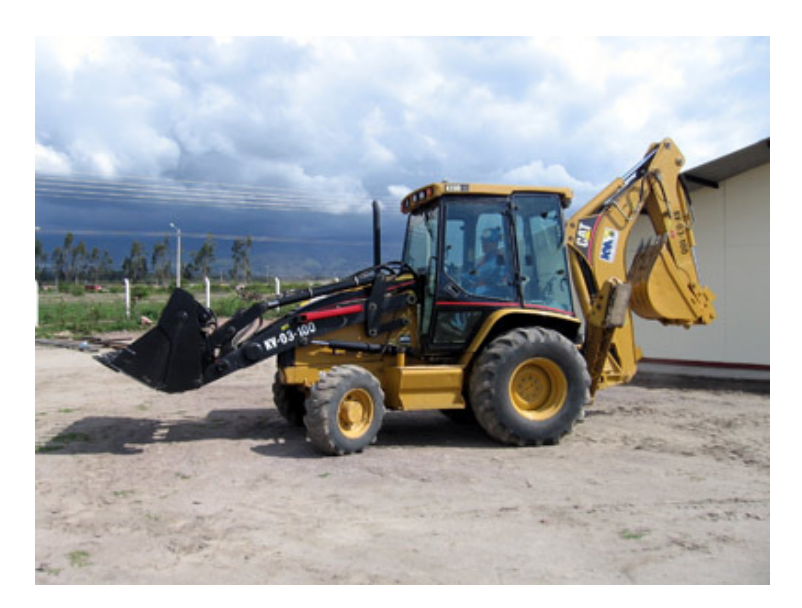

**Figura 3ど9. Retroexcavadora**

### **3.2.9 Volqueta**

La volqueta (su volumen varía de 7 a 9 m3), mulas (V = 12 m3) y bañeras (V = 20 m3) son vehículos de transporte, montados sobre ruedas neumáticas.

Cualquiera que sea el dispositivo de vaciado, todos los volquetes comprenden piezas móviles (Caja basculante, puerta de vaciado, cubeta, etc.) cuya maniobra necesita la intervención de una fuerza. Por este motivo y solo para su desplazamiento, el remolque depende siempre de un tractor y, particularmente, de los dispositivos auxiliares ya citados, tales como la bomba hidráulica, el torno o el compresor de aire o de generador eléctrico.

Para proyectos cortos, enteramente fuera de la carretera, el volquete presenta más ventajas que el camión. Esto es debido a que su aceleración es superior, el vaciado es más rápido, los neumáticos gigantes a presión y la robustez de todo el aparato motor permiten trabajar en cualquier terreno e incluso estando hundido en el barro hasta los cubos de las ruedas.

Sus funciones básicas son:

- Transportar material.
- Apretar material que se encuentra suelto en la superficie.

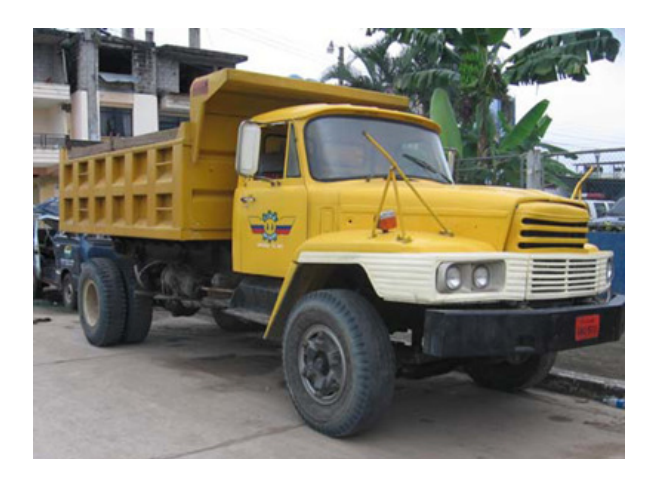

**Figura 3ど10. Volqueta**
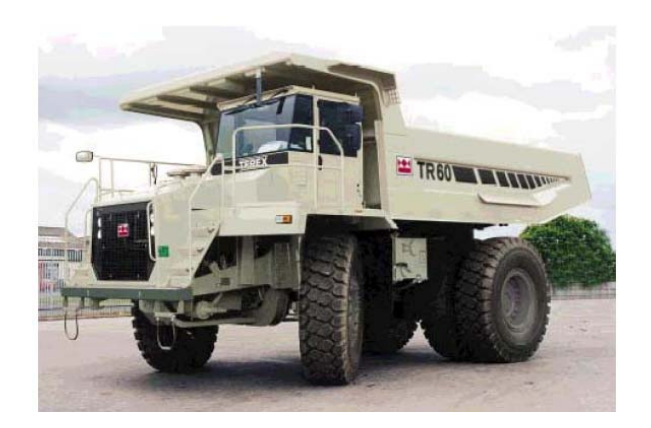

**Figura** 3-11. Dumper

#### **3.3 Procesos constructivos de los rubros de movimiento de tierras**

En el presente proyecto tenemos varias canteras compensadas, es decir, en ellas el material de corte pasa a formar parte de un relleno que se encuentra adyacente. Para el caso de canteras no compensadas, en las cuales sea necesario realizar trabajos de relleno, se tomará material de préstamo de alguna otra cantera de corte, en este caso, el procedimiento y maquinarias a usar son distintos. Para la conformación de un terraplén se siguen básicamente los siguientes pasos:

#### **3.3.1 Explotación**

Se procede a realizar la explotación o corte de material de las canteras determinadas en el diagrama de masas. Para ello, se debe hacer uso de un tractor, y su tamaño será determinado en función del volumen a cortar.

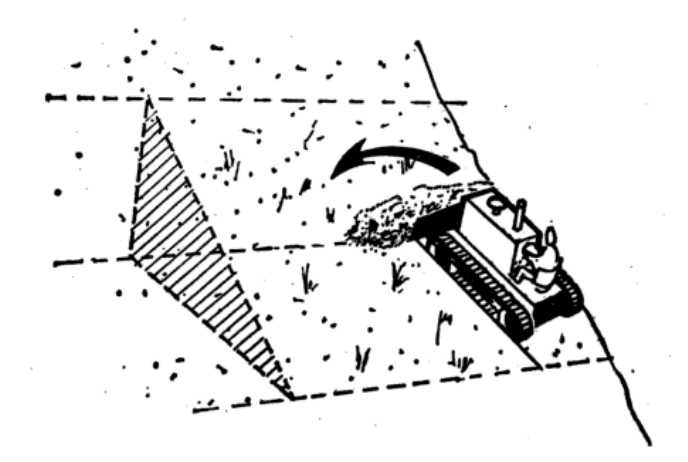

**Figura 3ど12. Esquema de corte realizado por un tractor**

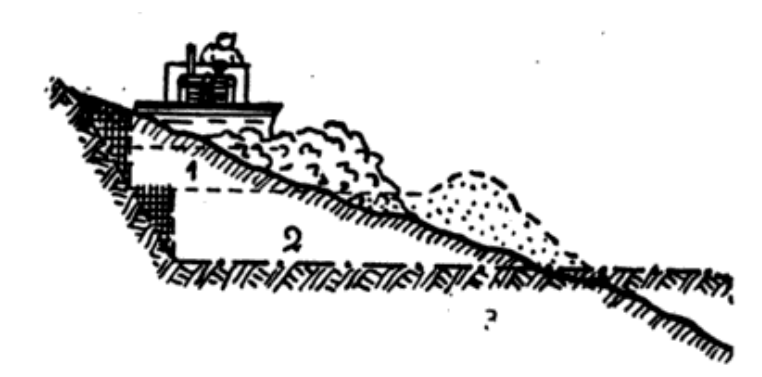

**Figura 3ど13. Corte de un talud realizado por un tractor**

## **3.3.2 Transporte**

Luego de la explotación, con una cargadora o excavadora, se carga el material a una volqueta para ser transportado. Para ello se determinará la distancia de acarreo, de manera que se pueda establecer si el pago se reconocerá como acarreo libre dentro del costo del rubro o como sobreacarreo.

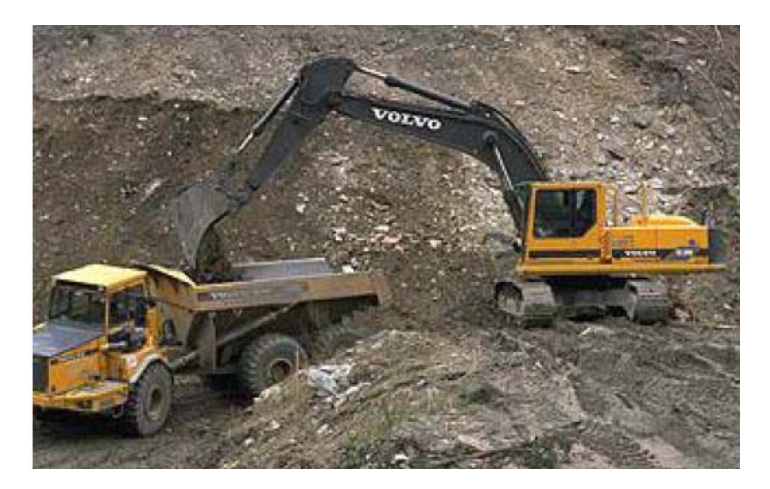

**Figura 3ど14. Carga de material en volqueta**

## **3.3.3 Relleno**

El material transportado será stockeado en los sitios adyacentes al relleno, este material

deberá ser tendido para proceder a la conformación del terraplén.

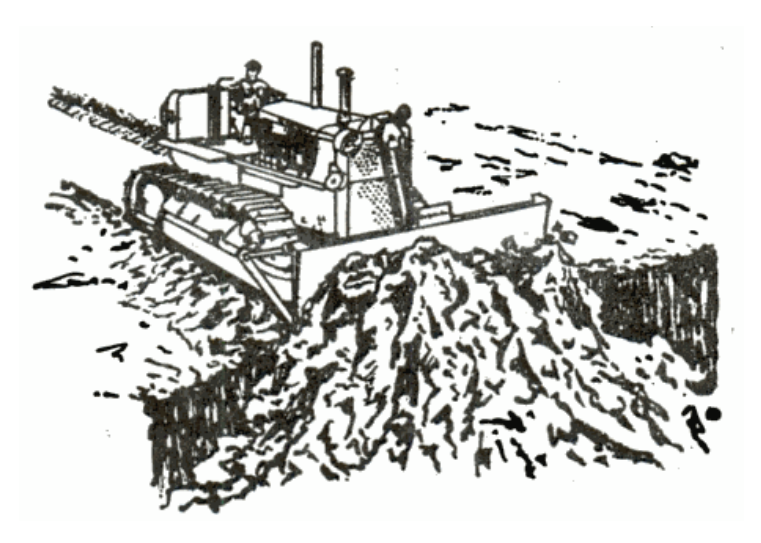

**Figura 3ど15. Colocación de material en área de relleno**

El terraplén deberá realizarse por capas. Mediante el uso de un tractor se procede a tender el material para cada capa, dejando el material suelto. Luego se debe apretar el material, no compactarlo, este proceso se realiza únicamente para que el material sea lo suficientemente estable para soportar el paso del tanquero para hidratación. Una vez que el material ha sido hidratado, se debe esperar un tiempo prudencial, aproximadamente 2 horas, para que el agua penetre en el espesor del material. A continuación, un rodillo deberá pasar de 2 a 3 veces, para realizar el trabajo de compactación. Este procedimiento se sigue para cada capa excepto la capa final.

La última capa debe ser realizada de acuerdo a la secuencia anteriormente descrita, con la diferencia de que al momento de tender el material, el tractor deberá dejar la inclinación del bombeo, luego de la compactación, la motoniveladora procederá a dar el acabado necesario para que este bombeo sea el más exacto posible.

Tal como se explicó previamente, la *mototraílla* sola puede realizar el trabajo de varios de estos equipos, disminuyendo costos y tiempos de ejecución. Sin embargo, esto solo aplica para los casos en que las distancias de acarreo no superen los 300 - 400 metros.

#### **3.4 Grupos de maquinarias a utilizarse de acuerdo a la distancia de acarreo**

Para los trabajos a ejecutarse en el presente proyecto, se agrupará la maquinaria de acuerdo a la distancia de acarreo entre canteras.

#### **3.4.1 Grupo 1**

Se utilizará para los casos en que haya canteras de compensación, en las cuales el volumen de corte y relleno es grande, o cuando la distancia es grande (canteras no compensadas que necesitan material de préstamo). El equipo de trabajo estará conformado por:

#### *Corte (producción de material) y transporte*

**Opción 1**: para los casos en que se necesite excavar roca blanda.

- Excavadora: para excavar el material de las áreas donde se indique corte, la cual a su vez carga el material en la volqueta.
- Volqueta: para transporte del material al sitio donde será usado como relleno

Este grupo de equipos se emplea cuando se excava el material y se carga directamente en la volqueta, pero hay situaciones en que la configuración del terreno impide a la volqueta colocarse en un sitio estratégico para cargar directamente el material. En estos casos, el material se apila, y luego mediante el uso de una cargadora, se carga el material a la volqueta para su posterior transporte.

**Opción 2:** para los casos en que se quiera excavar en roca dura, pero sin la necesidad de usar explosivos. El equipo será:

- Tractor: con el "riper" o "router" desgarra el material. Luego, con la topadora, lo acumula o apila para su posterior transporte.
- Cargadora: para cargar en la volqueta el material apilado.
- Volqueta: para transporte.

Si se da el caso de que la roca es extremadamente dura, se determinará la factibilidad de emplear explosivos. Una vez suelto el material, se procede a apilar y las acciones subsecuentes antes detalladas.

Para este proyecto se considerará que el material es roca blanda, por ende, se hará empleo de la opción 1.

#### *Relleno*

- Tractor: para tender el material sobre el sitio de relleno
- Tanquero: para humedecer el material para su correcta compactación.
- Rodillo: para apretar el material, antes del paso del tanquero, y luego de su paso, el rodillo cumple las funciones de compactación
- Motoniveladora: para dar el acabado final a la superficie de sub-rasante, con su respectivo bombeo de diseño.

#### **3.4.2 Grupo 2**

Se empleará en los casos en que la distancia de acarreo sea menor a los 300 metros, y que el volumen de corte y relleno sean pequeños.

El equipo a utilizar será:

#### *Corte (producción de material) y transporte:*

- Tractor: para propulsión de la mototraílla, ya que esta por sí sola no desarrolla una gran potencia para efectuar el corte de material.
- La *mototraílla*: la cual cumple con las funciones de la excavadora, cargadora, volqueta y tractor, tal como se expuso anteriormente.

#### *Relleno:*

- Tanquero
- Rodillo
- Motoniveladora

## **3.4.3 Grupo 3**

Se utilizará cuando las distancias y volúmenes de corte y relleno en canteras de compensación sean pequeños. El equipo a utilizar será:

## *Corte (producción de material) y transporte:*

• Tractor: corta el material y lo traslada hacia la zona de relleno

#### *Relleno:*

- Rodillo
- **Tanquero**
- Motoniveladora

#### **3.5 Rendimiento de equipos**

#### **3.5.1 Rendimiento individual de equipos**

La Producción o Rendimiento de una máquina es el número de unidades de trabajo que realiza en la unidad de tiempo, generalmente una hora:

*Rendimiento = Unidades de trabajo / hora*

Para determinar el rendimiento es necesario además considerar dos factores importantes: *tiempo de ciclo* y *factor de eficiencia*. El rendimiento de un equipo puede ser expresado de la siguiente manera:

$$
R = \frac{Capacidad}{Ciclo} \times \frac{\#Ciclos}{hora} \times eficiencia
$$
 **Ecuación 3-1**

A continuación se procederá a explicar los parámetros que intervienen en el rendimiento, así como también se determinará los rendimientos individuales para una excavadora, tractor, rodillo y motoniveladora, para lo cual se escogerá un modelo en particular, ya que el rendimiento es función de su capacidad.

#### **3.5.1.1 Tiempo de ciclo**

Es el tiempo necesario que invierte una máquina en hacer el trabajo completo en un viaje de ida y vuelta.

En este tiempo de demora están incluidas todas las operaciones necesarias para realizar el trabajo correspondiente, por una vez, por ejemplo, en el caso de la mototraílla: excavación, carga, acarreo, descarga y retorno al lugar original. Entonces, el ciclo es el tiempo invertido por la máquina en realizar todas estas operaciones completas cada vez.

Durante la ejecución de una obra, es fácil averiguar este tiempo de ciclo mediante observaciones prácticas, de las cuales se obtendrá los promedios respectivos. Pero cuando aún no se inicia una obra es necesario determinar este ciclo basándose en la capacidad de la máquina, requerimientos de potencia, limitaciones de obra, etc., a fin de idear el plan más adecuado para la utilización del equipo.

El "tiempo de ciclo" se compone de dos partes: tiempo fijo y tiempo variable.

- Tiempo fijo: es el que invierte una máquina en todas las operaciones del ciclo, que no sean acarreo y retorno. Estos tiempos de carga, descarga y maniobras son casi iguales para un mismo material en cualquier operación, aún cuando la distancia de acarreo varíe.
- Tiempo variable: es el que se necesita para el acarreo (viaje de ida y regreso) y es variable dependiente de la distancia hasta la zona de desaojo y la velocidad de la máquina.

Es así como podemos considerar constante el tiempo fijo, asumiendo el mismo para todas las unidades iguales en trabajo, de esta manera, sólo nos resta calcular el tiempo variable para cada caso.

Además, se tiene como referencia para apreciación de rendimientos los "tiempos fijos promedios dados por los fabricantes, obtenidos en condiciones óptimas de planeamiento y desarrollo". Sin embargo, el mejor sistema es calcular en obra los tiempos fijos que servirán para nuevos trabajos.

En definitiva, el tiempo total de un ciclo determinará el número de ciclos o viajes completos por hora, y éste número de operaciones completas por unidad de tiempo será el factor básico para el cálculo de la producción. Por consiguiente:

$$
N^{\circ}ci clos/hora = \frac{60'}{tiempo \: ciclo}
$$
 **Ecuación 3-2**

Para cualquier tipo de máquina habrá estos dos factores de la producción que pueden ser estimados por varios sistemas, y en ellos radica en definitiva el cálculo del rendimiento de los equipos. Debido a esto, es necesario tenerlos en cuenta porque son valores variables de los cuales están dependiendo en forma directa los costos unitarios de producción de los rubros de trabajo.

De esta manera, podemos obtener los máximos rendimientos acortando los tiempos de ciclo, para lo cual habrá que preocuparse de los sistemas de trabajo en cada caso y de usar y mantener los mejores caminos de acarreo.

#### **3.5.1.2 Factor de eficiencia**

Es necesario puntualizar que la "producción teórica" obtenida en la forma antes descrita, deberá ser corregida en todos los casos por "factores de eficiencia" relacionados a las condiciones verdaderas del trabajo, factores que constituyen un elemento complicado porque dependen a su vez del elemento humano (experiencia, dedicación, habilidad, control, entre otros), de las condiciones del trabajo (tiempo atmosférico, clase de material), de la clase de organización (disponibilidad de repuestos, mantenimiento) que afectarán y los harán variar considerablemente en cada caso. En consecuencia, tendremos que obtener cada vez la producción más cercana en lo posible a la realidad, y que equivaldrá a:

#### *Producción efectiva = Producción teórica \* factores de eficiencia*

Este factor de eficiencia se refiere al tiempo de trabajo, ya que en ninguna circunstancia se puede conseguir una eficiencia de trabajo de 60'/h, y en consecuencia se acostumbra tomar ciertos tiempos de trabajo producto de la experiencia, y que son:

**Tabla 3ど1. Factor de eficiencia**

| Tipo de maguinaria                       | Factor de eficiencia (e) |  |  |  |
|------------------------------------------|--------------------------|--|--|--|
| Sobre neumáticos y equipos estacionarios | 0.75                     |  |  |  |
| Sobre carriles                           | 0.83                     |  |  |  |

#### **3.5.1.3 Cálculo del rendimiento**

A continuación procederemos a determinar el rendimiento de los equipos que intervienen en la obra: excavadora, tractor, rodillo y motoniveladora. Dado que existe una inmensa gama de equipos, de variadas marcas, modelos y capacidades, para el presente análisis se ha tomado como referencia un modelo en particular para cada tipo de equipo, de la marca Caterpillar.

Cabe mencionar que los tiempos de ciclo de cada equipo son valores estimados, pues éste depende de varios factores tales como la configuración del terreno en cuanto a su topografía, las condiciones climáticas, el tipo de suelo, eficiencias de los operadores, eficiencia de la maquinaria, entre otros. Para determinar valores más aproximados se puede realizar una medición de tiempos en campo de los ciclos del equipo, una vez sometido a los factores antes mencionados.

| Equipo                   | Dist. o<br>alcance<br>por<br>ciclo<br>(m) | Unidad<br>de<br>producc. | <b>Tiempo</b><br>de ciclo<br>(min) | Cap. de<br>producción<br>por ciclo | #<br><b>Ciclos</b><br>por<br>hora | e    | R<br>(u/h) | Obs.                            |
|--------------------------|-------------------------------------------|--------------------------|------------------------------------|------------------------------------|-----------------------------------|------|------------|---------------------------------|
| Excavadora               | 10                                        | m <sub>3</sub>           | 1,5                                | 1,5                                | 40                                | 0,83 | 49,8       | Caterpillar<br>315F-L           |
| Volqueta                 | 300                                       | m <sub>3</sub>           | $16*$                              | 9,0                                | 3,75                              | 0.75 | 25,31      |                                 |
| Tractor                  | 20                                        | m <sub>3</sub>           | 6                                  | 5,1                                | 10                                | 0,83 | 42,33      | Caterpillar<br>D <sub>8</sub> T |
| Rodillo (e = $10$<br>cm) | 100                                       | m <sub>2</sub>           | 20                                 | 200                                | 3                                 | 0,75 | 450        | Caterpillar<br>CS76             |
| Motoniveladora           | 100                                       | m2                       | 20                                 | 350                                | 3                                 | 0,75 | 787,5      | Caterpillar<br>12M              |
| Tanquero                 | 100                                       | m2                       | 10                                 | 200                                | 6                                 | 0,75 | 900        |                                 |

**Tabla 3ど2. Datos para cálculo de rendimiento de equipos**

\*Análisis de la volqueta: asumiendo una distancia de acarreo libre de 300 metros y una velocidad constante (teórica) de 12 km/hora:

*9 minutos ciclo*  $T$ iempo fijo (carga ) = 6ciclos x  $\frac{1.50\text{ min}}{1.50\text{ min}}$  =

*Tiempo fijo(descarga ) 4minutos* =

*0.05 horas 3minutos 12 km h 0.30 km 2 Velocidad*  $T$ iempo variable =  $\frac{Distance}{Time} = \frac{0.30 \text{ km} \times 2}{2.00 \text{ km} \times 2} = 0.05 \text{ horas} =$ 

*Tiempode ciclode volqueta 16 minutos* =

Este tiempo de ciclo de la volqueta representa también el TIEMPO DE CICLO TOTAL de

todo el proceso de corte y transporte.

#### **3.5.2 Rendimiento por grupo de maquinarias**

Cuando los equipos de construcción para movimiento de tierras trabajan en conjunto, es necesario determinar un nuevo rendimiento, pues además de las características y limitaciones mencionadas anteriormente, cada equipo se ve supeditado a las acciones de los demás que conforman el grupo de trabajo.

Aquí es necesario redefinir el concepto de *tiempo de ciclo*: es el tiempo necesario que invierte *el grupo de máquinas* en hacer el trabajo completo en un viaje de ida y vuelta.

Para cada caso en particular existe un rendimiento distinto, ya que la combinación de equipos difiere para cada obra. Por ejemplo, para una obra se puede alquilar una excavadora de 1 m3 de capacidad y un volquete de 10 m3, mientras que para otra obra exista una excavadora de 1.50 m3 con el mismo volquete, en ambos casos el tipo de maquinaria es el mismo, pero las capacidades son distintas, por ello los rendimientos varían.

Como referencia para el presente estudio se analizará el Grupo #1 de equipos, detallado en la sección 3.4.1 de la presente tesina. De cada grupo de maquinarias existe un "eje de grupo", el cual se podría catalogar como el más importante de todos los equipos, pues de no cumplir sus funciones, los demás equipos no pueden trabajar.

#### *Corte (producción de material) y transporte*

Para la ejecución de estas actividades se requiere:

- Excavadora
- Volqueta

De estos equipos, el eje de grupo es la Excavadora, ya que si ésta no produce material, la cargadora y la volqueta no pueden realizar ningún trabajo.

De acuerdo al análisis individual de rendimientos:

- Excavadora: 49,80 m3/h
- Volqueta: 25,31 m3/h

Entonces, serán necesarias 2 volquetas, para poder transportar el material producido (50 m3) en una hora y éste no se acumule.

*0.02h/m3 50m3/h*  $\textit{Rendimiento}$ grupal =  $\frac{1}{\sqrt{2\pi}}$  =

Pero, adicionalmente se debe incrementar el tiempo por unidad de grupo, ya que hay tiempos de espera de las volquetas, y otros factores que pueden afectar el rendimiento de grupo. Empíricamente estimaremos que el tiempo de ciclo aumenta 4 minutos (es decir, en total 20 minutos) por la espera improductiva de una volqueta mientras la otra termina de cargarse. En este caso el rendimiento será el tiempo total de ciclo 20 minutos, dividido para los 9 m3 producidos por ciclo:

*Rendimiento grupal* = *0.037 h/m3*

#### *Relleno*

- **Tractor**
- Rodillo
- Tanquero
- Motoniveladora

De estos equipos, el eje de grupo es el Tractor, ya que si éste no tiende el material, el rodillo no puede compactar, el tanquero no puede hidratar la capa de material y no habrá superficie a la cual darle acabado con la motoniveladora.

De acuerdo al análisis individual de rendimientos:

- Tractor: 42,3 m3/h. Si la capa es de 10 cm de espesor aproximadamente  $\Rightarrow$  el volumen que produce el tractor por hora cubre una superficie de 423 m2
- Rodillo: 450 m2/h (capa de 15 cm de espesor)
- Tanquero: 900 m2/h
- Motoniveladora: 790 m2/h

Por lo tanto, si el tractor tiene la capacidad de tender 282,2 m2/h, necesitaré aproximadamente una hora de trabajo del rodillo, media hora del tanquero y media hora de la motoniveladora para esta área. El rendimiento grupal será:

$$
Rendimiento grupal = \frac{1}{42,3 \, m3/h} = 0.0236 \, h/m3
$$

Pero por tratarse de una actividad en que intervienen cada equipo debe esperar a que el otro termine su función, empíricamente se aumentará un 50% de rendimiento:

*Rendimiento grupal* = *0.0355 h/m3*

## **CAPITULO 4**

## **4 Presupuesto**

En todo proyecto es importante realizar un diseño que además de funcional sea económico. Es por esto que el presupuesto es una parte fundamental, pues es aquí donde se estiman los precios o costes que va a tener la obra. En construcciones viales, es de extrema importancia, ya que el costo de la maquinaria es elevado, por lo general, el rubro más abultado de la construcción es el movimiento de tierras, aún si solamente se considera material de préstamo del sitio sin importación de material.

A continuación detallaremos los rubros que intervienen en la conformación de la plataforma (corte y relleno) y su respectivo análisis de precios unitarios.

#### **4.1 Listado de actividades**

Las actividades básicas para el movimiento de tierras de la vía son:

- Corte: incluye únicamente el corte del material excedente y su apilamiento para su posterior reubicación, además el transporte del material hacia una cantera de relleno.
- Relleno: comprende la colocación y compactación del material extraído de una cantera de préstamo.
- Transporte: se considerará este rubro en aquellos casos en que la distancia de acarreo de material sobrepase los 300 metros establecidos como acarreo libre en el presente proyecto, tal como se indica en el Capítulo 2, numeral 2.9.

#### **4.2 Análisis de precios unitarios**

Para evaluar los precios unitarios de los rubros, se tendrá en cuenta las siguientes consideraciones estándar:

• EXCAVACIÓN: concierne a los cortes de material. El equipo a utilizar será una excavadora, la cual excavará el material y lo dejará apilado para su transporte, para el cual será necesaria una volqueta.

- RELLENO: aquí se considerará la compactación del material obtenido de una cantera de corte de la misma vía. Para el relleno: tractor, tanquero y rodillo.
- TRANSPORTE POR SOBREACARREO: se considerará una cargadora y volqueta, la cual dejará el material en los sitios de desalojo, sin necesidad de compactación o tratamiento alguno.

Los Análisis de Precios Unitarios se encuentran en el Anexo 4.1. Los costos base han sido tomados de los costos referenciales de la Cámara de la Construcción de Guayaquil. En resumen, los costos calculados para el proyecto son:

- Corte: \$7,30/m3
- Relleno: \$7,09/m3
- Transporte: \$2.82/m3\*km

## **4.3 Presupuesto referencial**

Las cantidades y costos finales de los rubros se detallan a continuación:

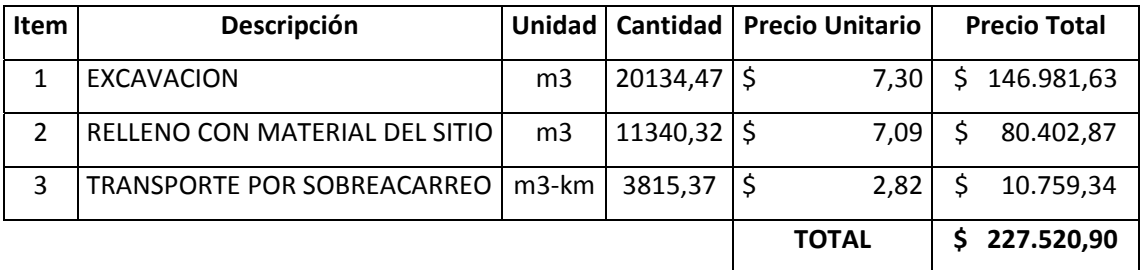

## **CONCLUSIONES**

1. A partir del diagrama de masas se realizó un análisis del equipo necesario para optimizar su uso en la construcción de un proyecto vial de carretera, ya que al no planificar correctamente, el ingeniero constructor podría alquilar mayoritariamente equipos adecuados para relleno, cuando lo predominante en la vía son los cortes de material. Esto conlleva a una paralización de la maquinaria, y dado su elevado costo horario, se refleja en una pérdida monetaria para el contratista, además del retraso en la entrega de los trabajos.

- 2. El diagrama de masas nos permite evaluar en forma certera los volúmenes a mover, y en base a él, también es posible determinar la maquinaria más adecuada para los trabajos, de acuerdo a los grupos de maquinarias establecidos, y en función de su rendimiento estándar, determinamos un costo unitario.
- 3. El factor de esponjamiento es determinante al momento de calcular movimientos de tierras, en la fase previa a la ejecución, pues si no se considera al elaborar el presupuesto, se estará omitiendo la necesidad de mayor cantidad de equipos, tal como la volqueta, y al momento de la construcción, se reflejará la pérdida de dinero por el hecho de no haber ofertado incluyendo la variación volumétrica del material. Cabe recalcar que el esponjamiento se compensa su costo en el Análisis de Precios Unitarios y rendimiento de equipos, nunca debe considerarse como un volumen de obra adicional.

## **RECOMENDACIONES**

- 1. Se recomienda para cualquier proyecto vial PREVIA EJECUCION DE LOS TRABAJOS definir todos los parámetros mencionados a lo largo de la presente tesina: proyecto horizontal, vertical, cálculo de áreas y volúmenes, y lo más importante para el movimiento de tierras: el diagrama de masas.
- 2. Para determinar el factor de esponjamiento, realizar una prueba de laboratorio para tener un valor real de este fenómeno que ocurre en el suelo. Con este factor se puede calcular el diagrama de masas. Aún así, se recomienda efectuar una prueba de reducción en campo, haciendo un muestreo, pues si el

coeficiente de reducción excede del 30%, el material deberá ser desalojado y no podrá ser utilizado como relleno.

3. El ingeniero encargado del diseño de movimiento de tierras y su posterior construcción deberá tener una vasta experiencia en la rama, porque de no ser así podría cometer los errores mencionados a lo largo de la tesina, y provocar una pérdida económica considerable.

## **BIBLIOGRAFIA**

- Apuntes de clases del Seminario de Graduación "Vías de Comunicación" dictado por el Ing. Eduardo Santos B.
- Texto: Métodos, Planeamiento y Equipos de Construcción Autor: R. L. Peurifoy; 1971
- Manual de Costos en la Construcción Cámara de la Construcción de Quito; Mayo 2001
- Texto: Ingeniería de Carreteras, Volumen I Carlos Kraemer; Editorial: Mc Graw Hill
- Monografía: Construcciones Industriales Juan Cherné – Andrés González
- Texto: Ingeniería Vial I: Para estudiantes de grado de Ingeniería Civil Autor: Hugo Andrés Morales Sosa
- Texto: Máquinas para Movimiento de Tierras 2da edición Autor: Jean Costes
- Texto: Planes de Obra 4ta edición

Autor: Fco. Javier Zaragoza Martínez

- Especificaciones Generales para la Construcción de Caminos y Puentes MOP-001-F-2002 Ministerio de Obras Públicas del Ecuador
- Página Web de Caterpillar: www.cat.com
- Página Web de Komatsu: www.komatsu.com

## **ANEXOS**

# ANEXO 2.1

#### **CÁLCULO DE ORDENADAS DEL DIAGRAMA DE MASAS**

**Coeficiente de contraccion = 0,9**

**Factor de correccion de volumen de relleno = 1,11**

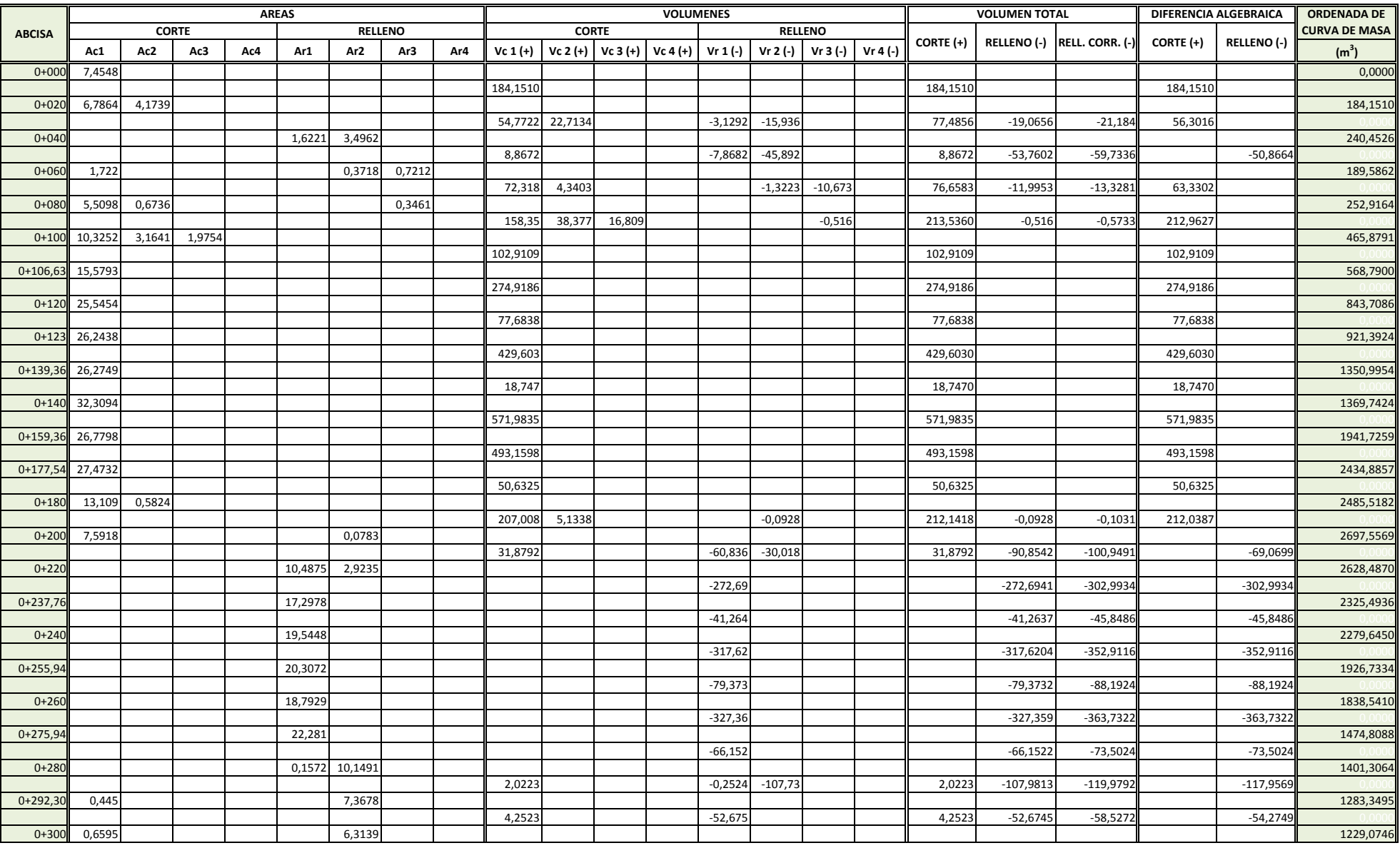

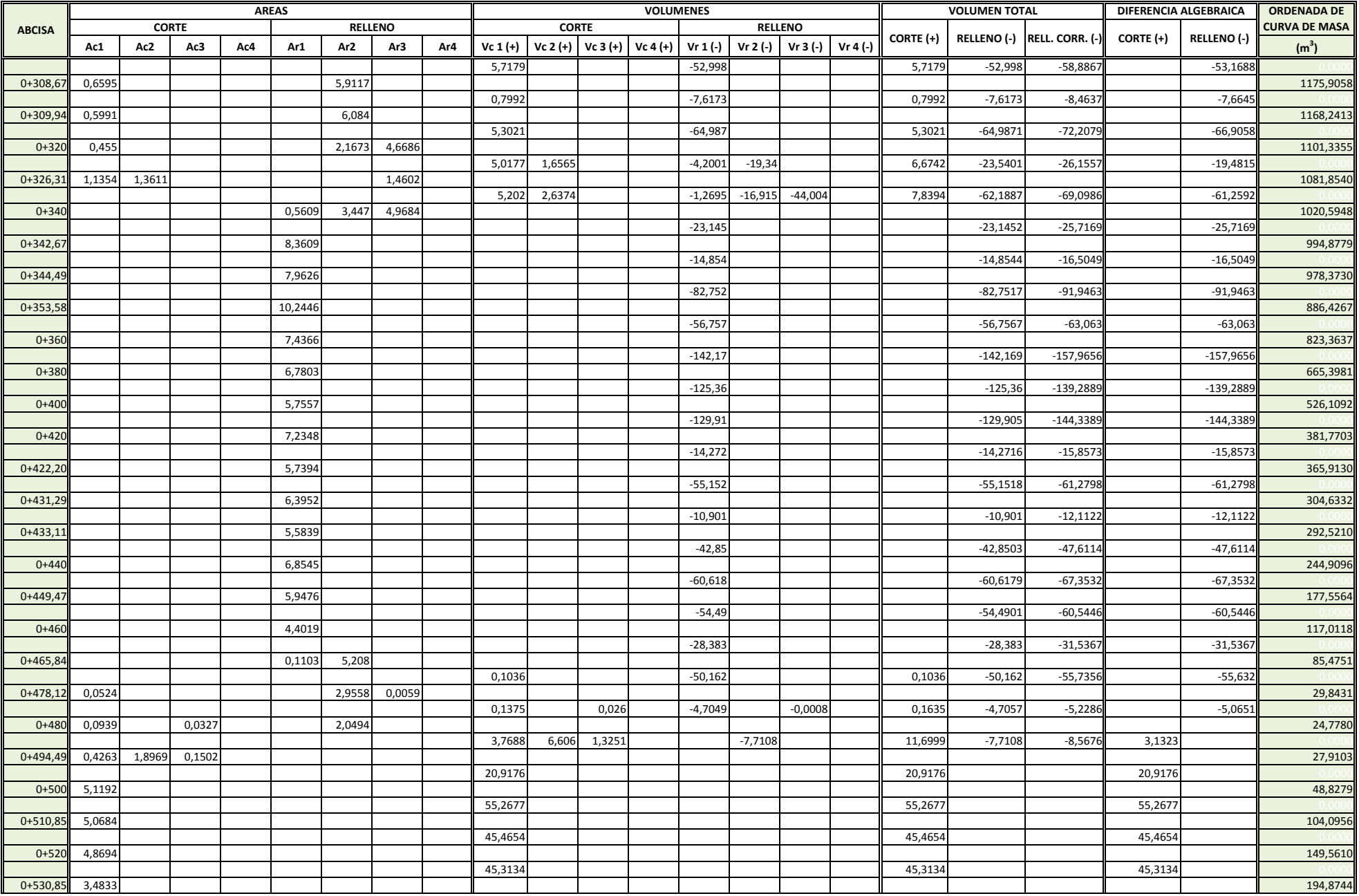

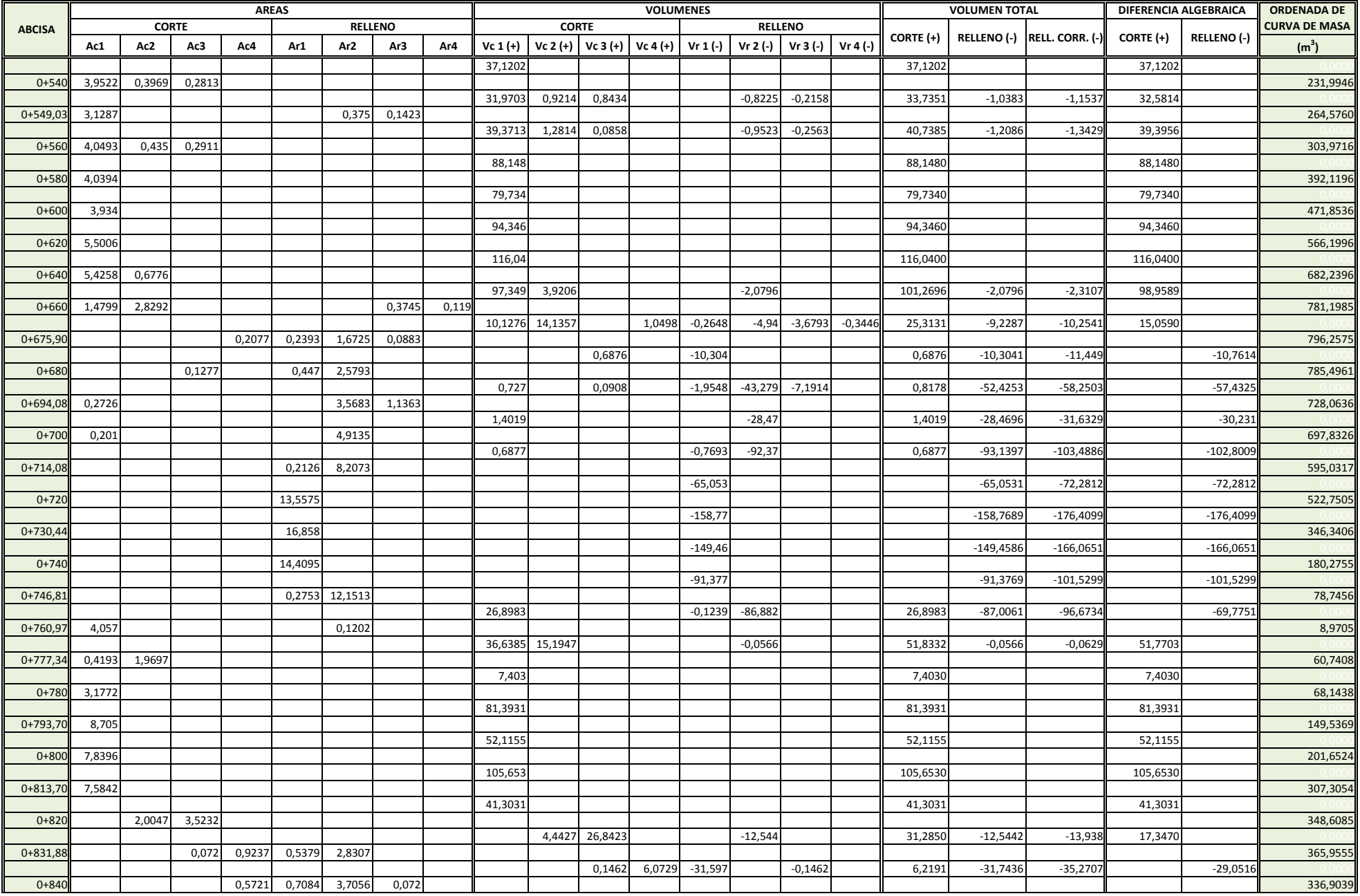

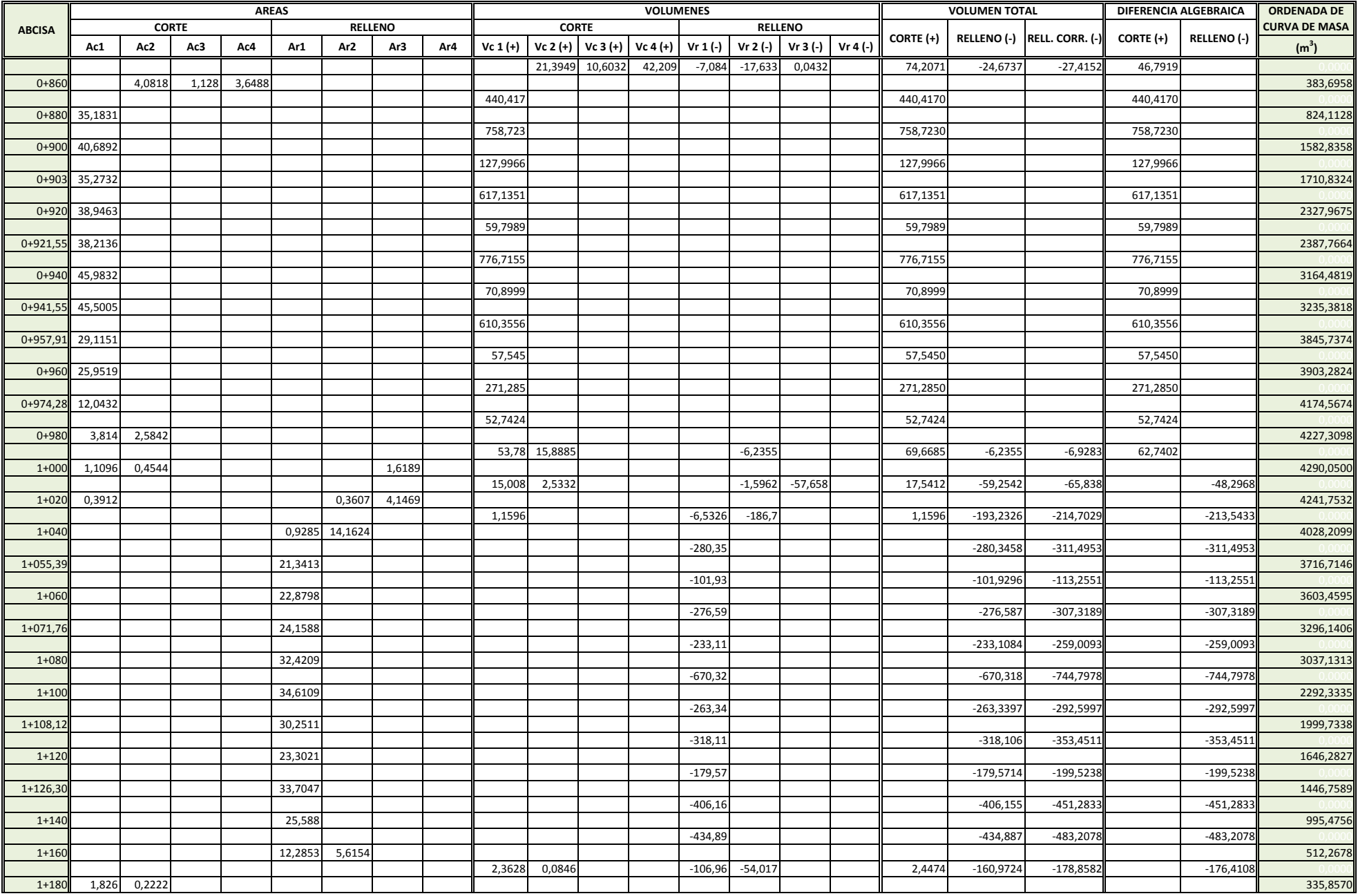

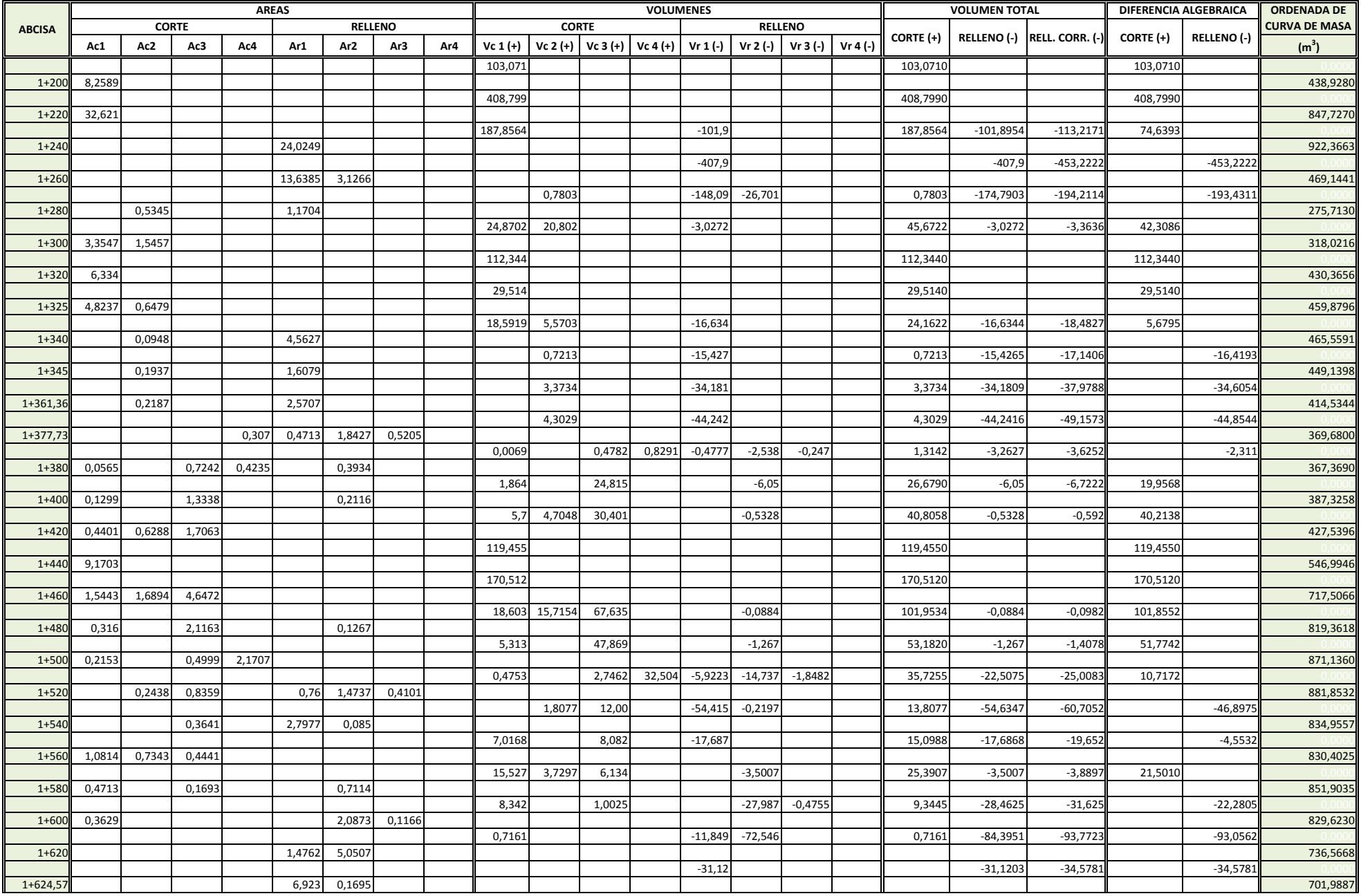

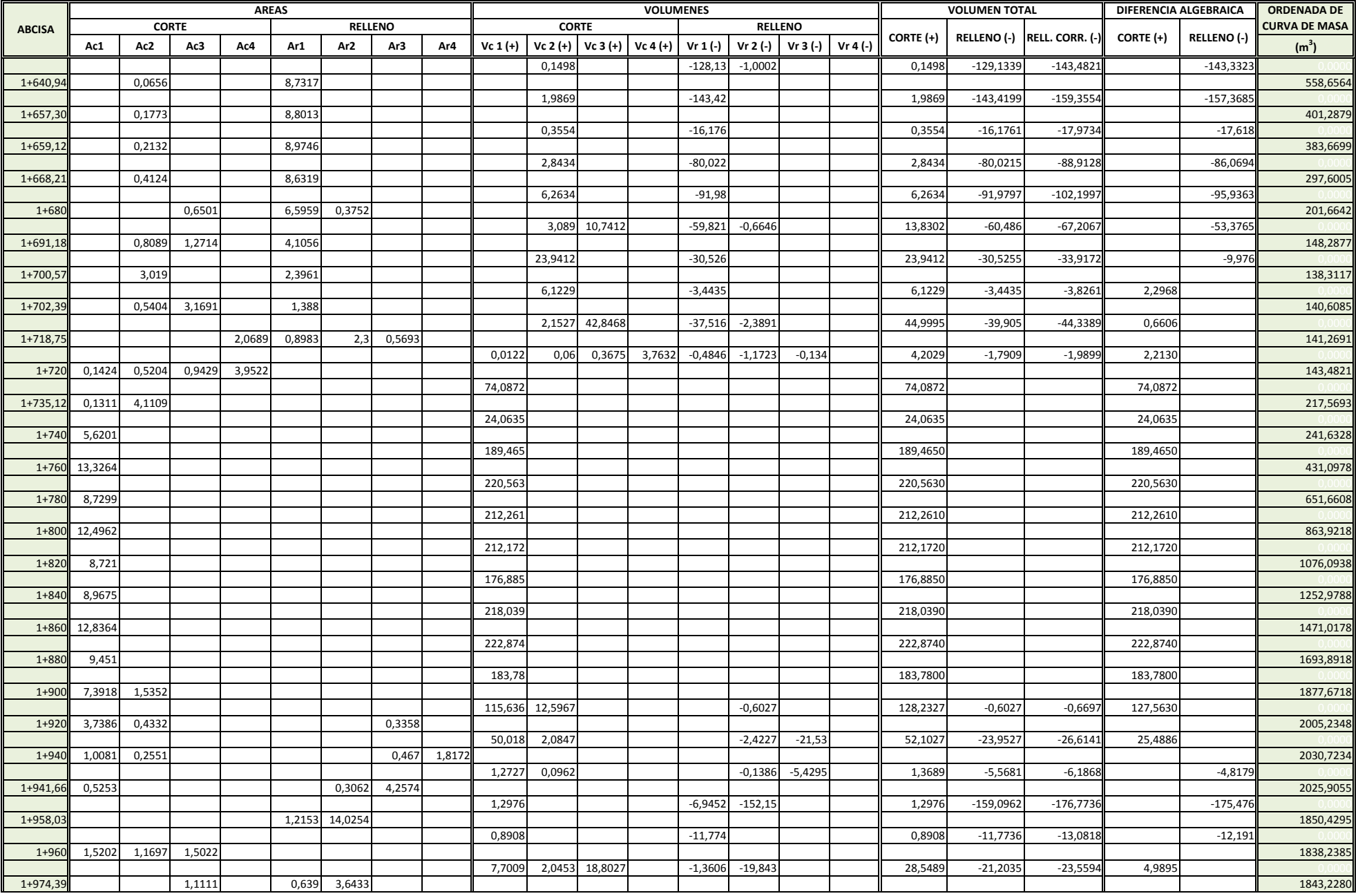

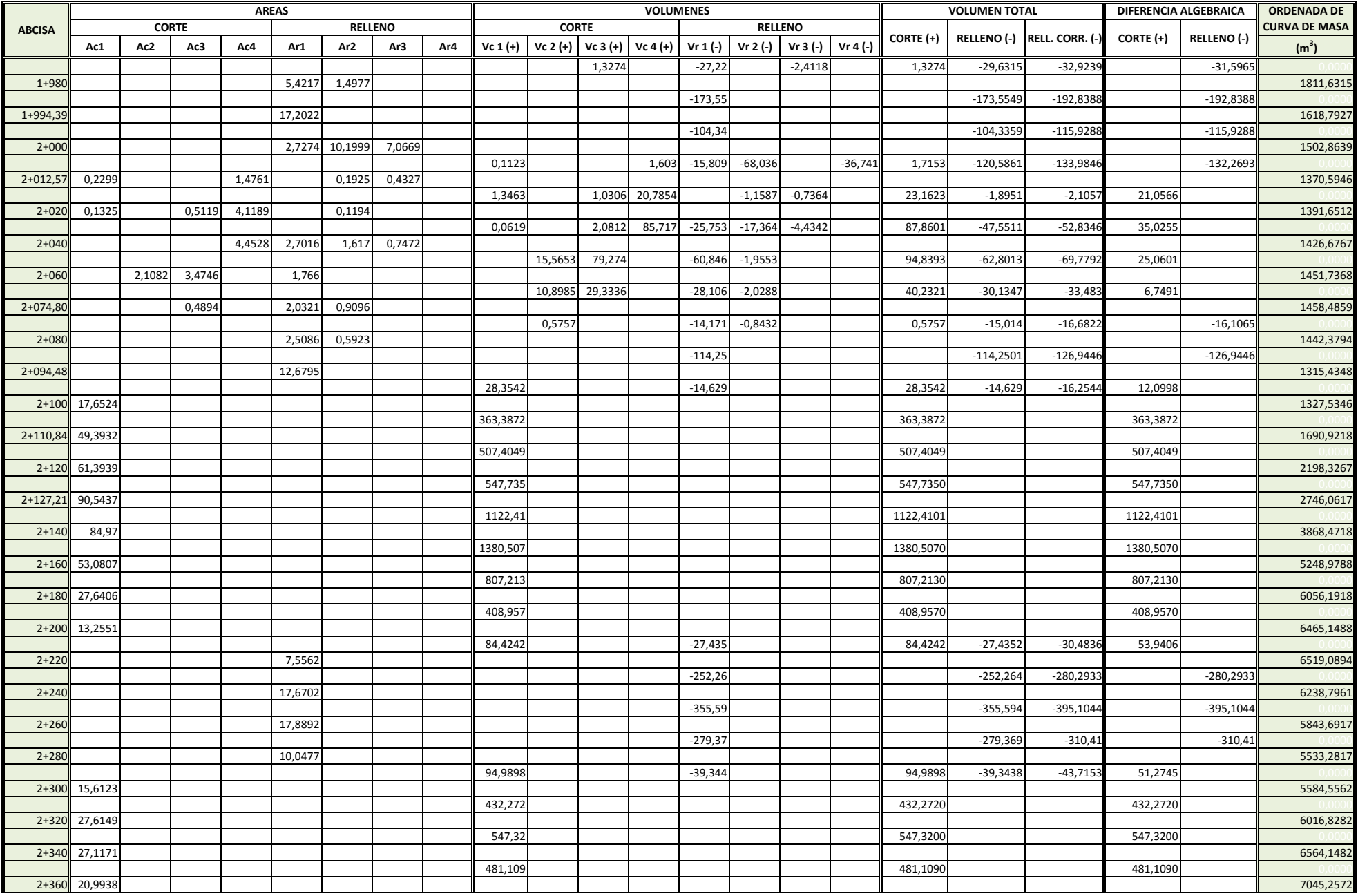

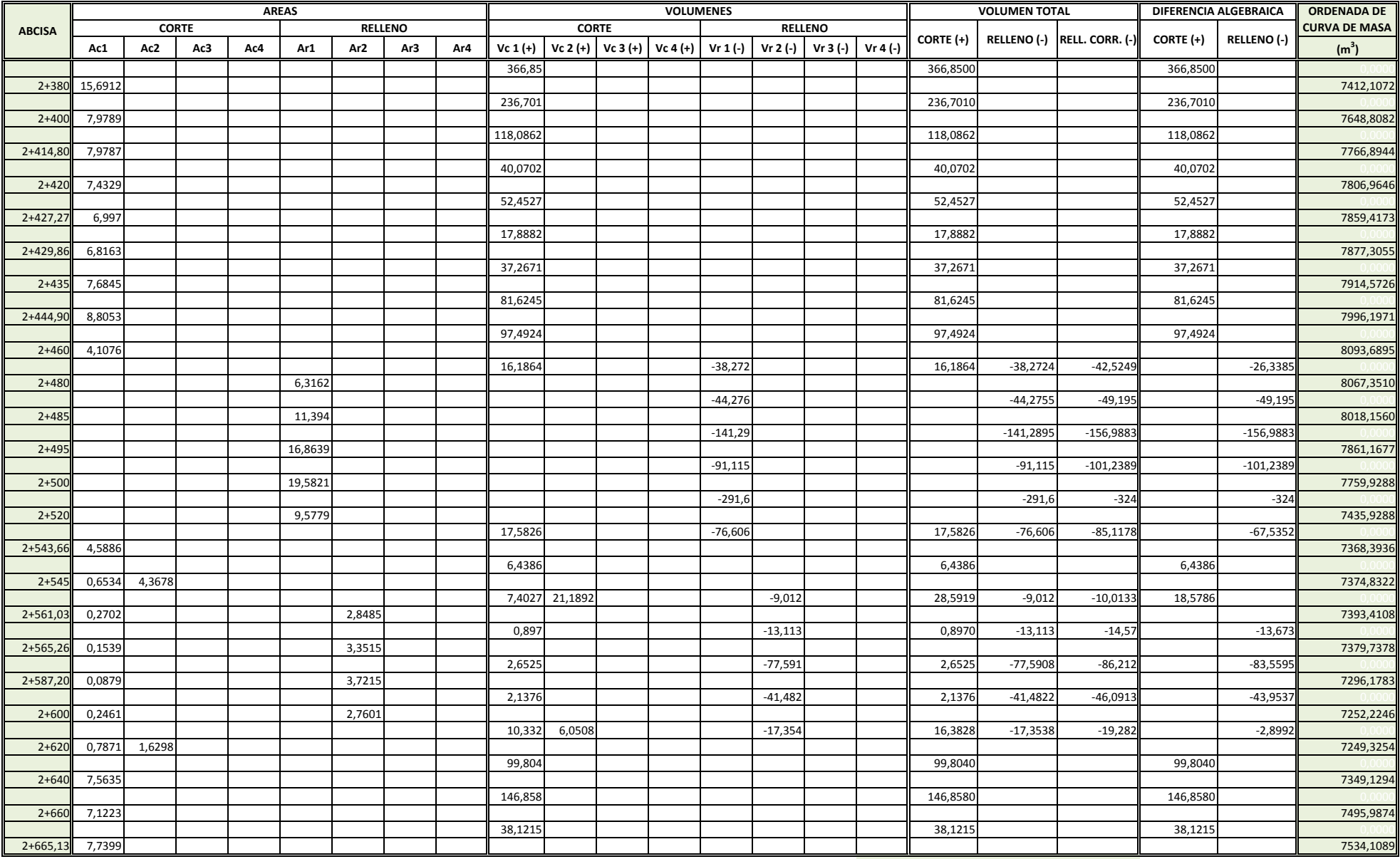

**TOTAL 20134,47 ど11340,32 ど12600,36**
# ANEXO 2.2

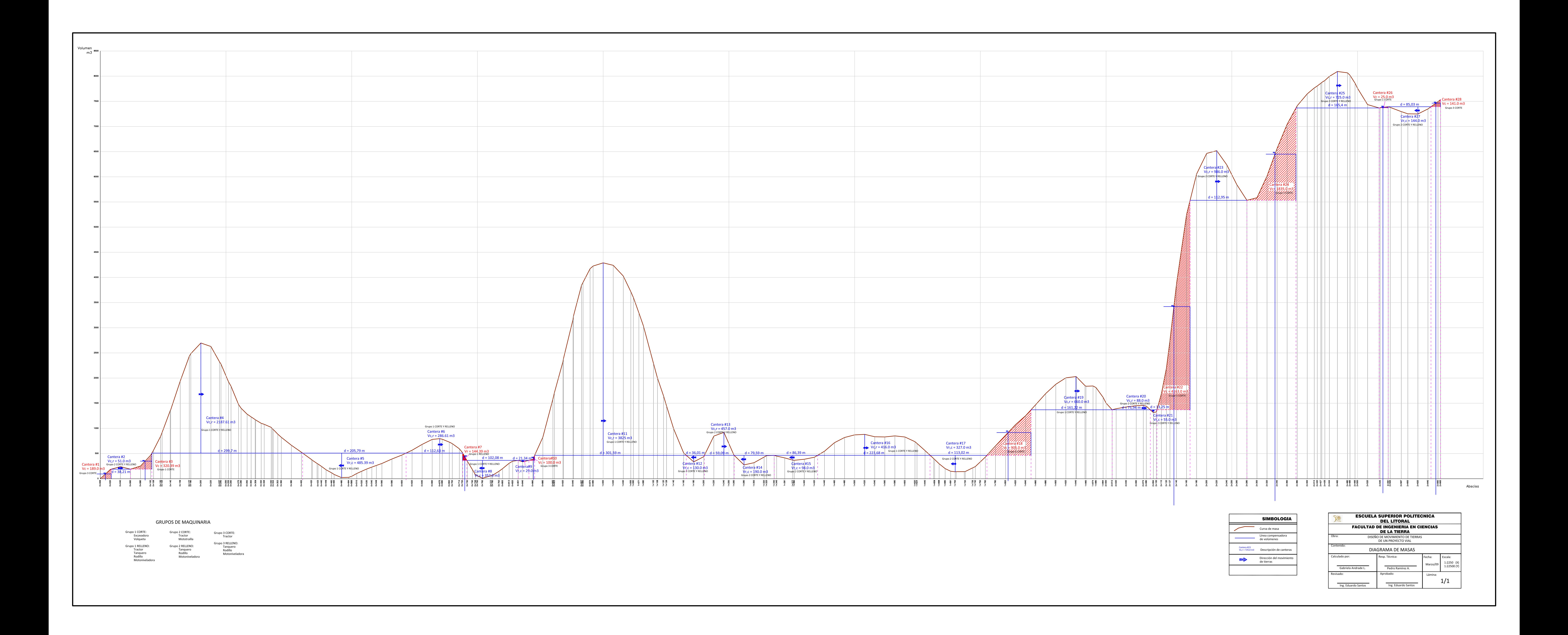

# ANEXO 4.1

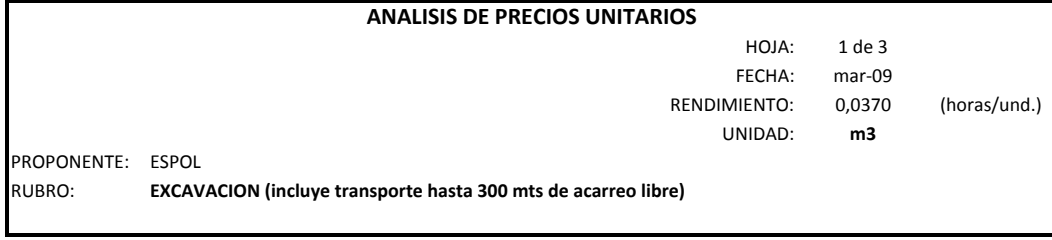

#### **EQUIPOS**

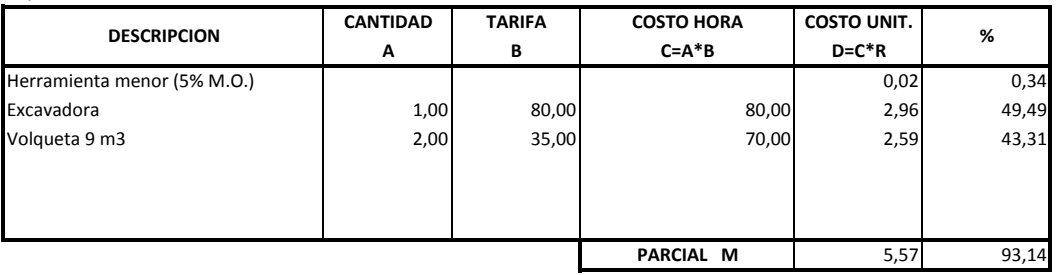

#### **MANO DE OBRA**

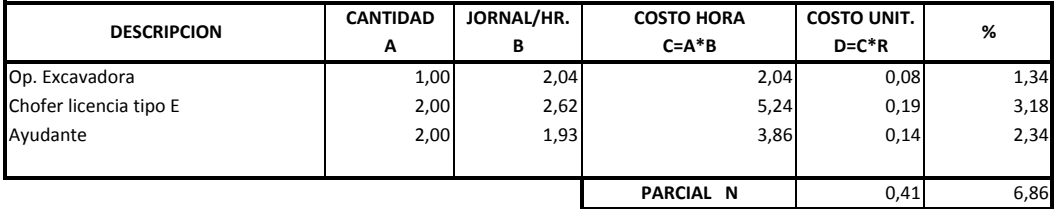

 $\mathbf I$ 

#### **MATERIALES**

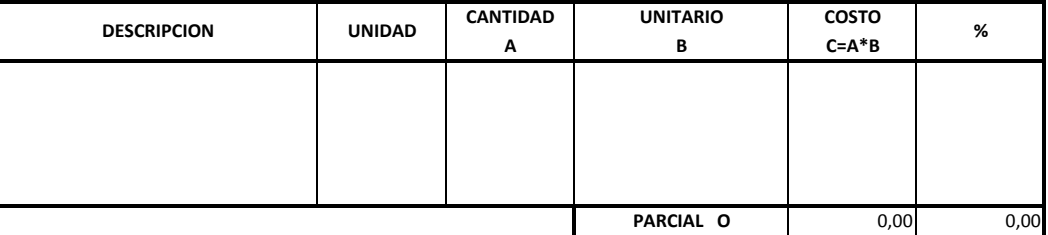

### **TRANSPORTE**

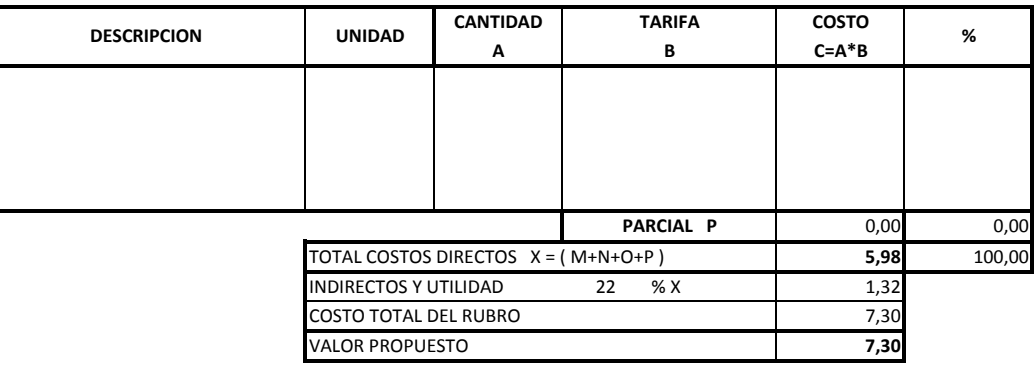

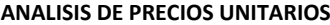

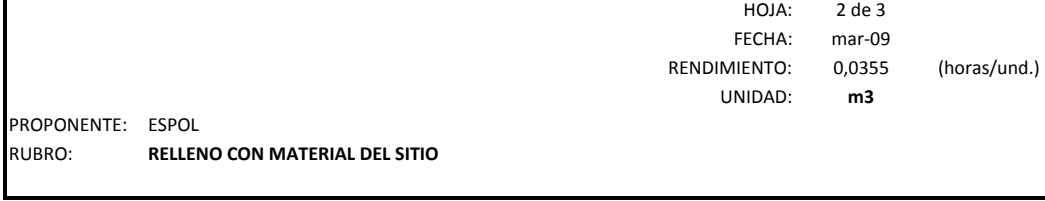

#### **EQUIPOS**

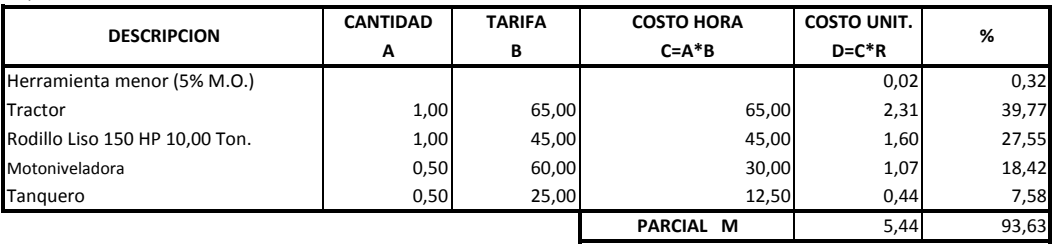

#### **MANO DE OBRA**

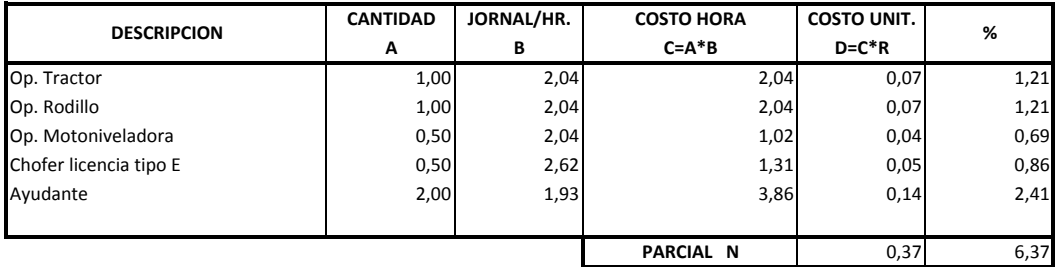

#### **MATERIALES**

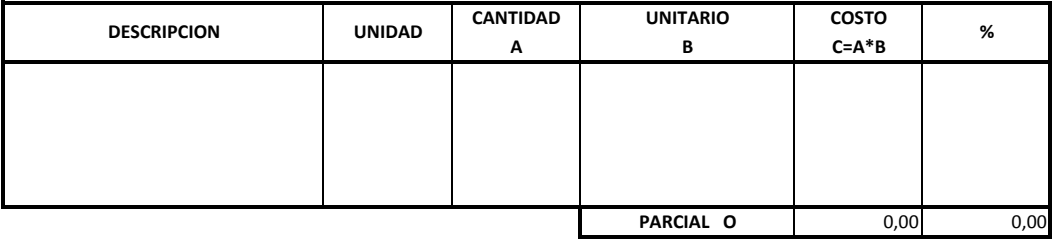

## **TRANSPORTE**

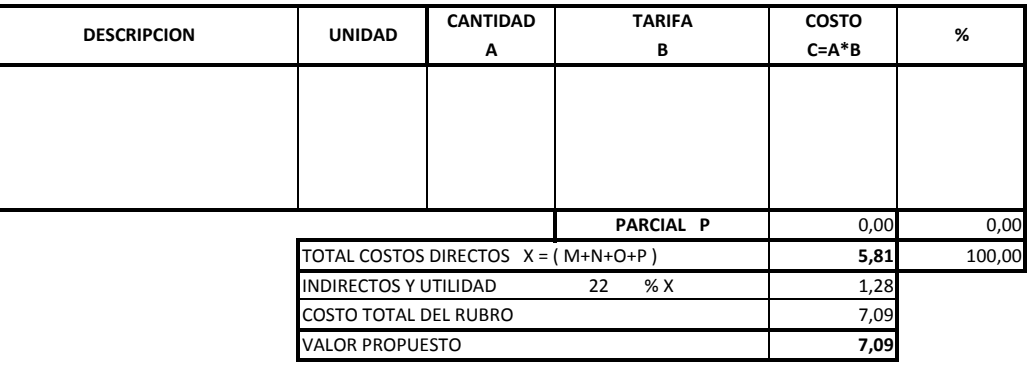

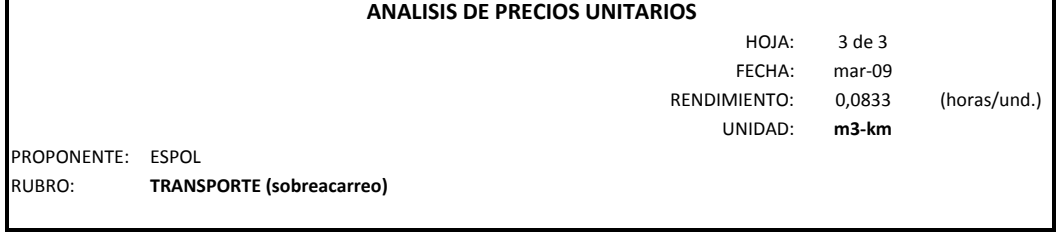

### **EQUIPOS**

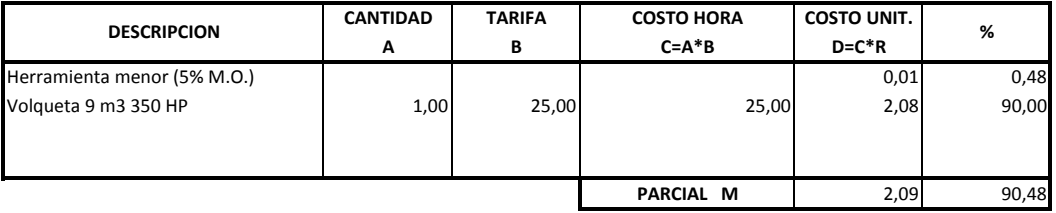

**MANO DE OBRA**

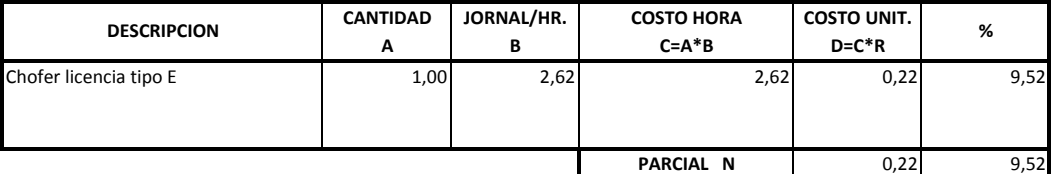

**MATERIALES**

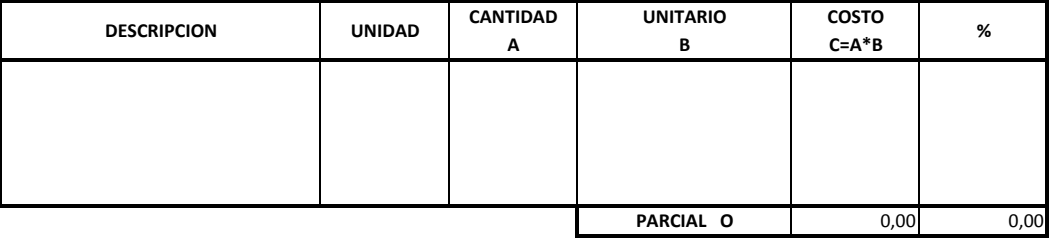

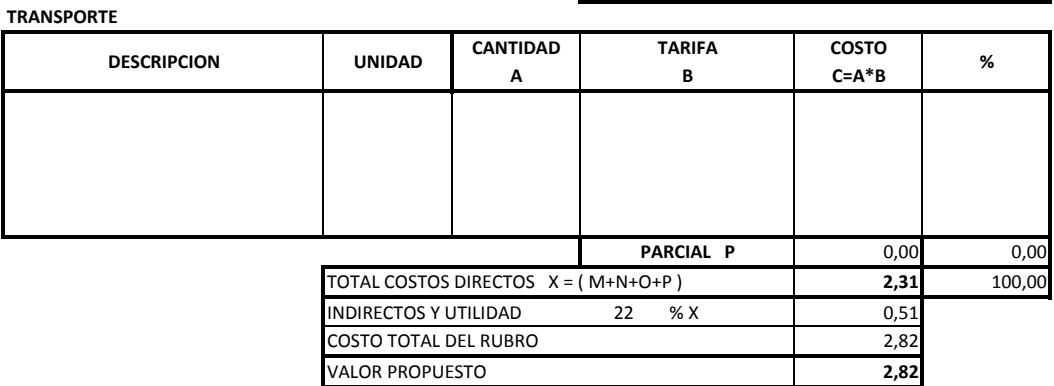